### **BI 1 Vi 11 VU « 1 « | 1M fli UTj i « I 1! II 1! ™ I « Ml | - I !■! I. J 1 1 sni li 1 Bi ! i n BI I Sul II** *M i* **i f f i IS B I i f l i i 1 B 1 ■ ■ ■ ■ ■ \*Bi i i i " if ^ i '■ n t j :: i n n i i i n h b b b** mm<del>aan amaan ah amaan ah amaan ah amaan ah amaan ah amaan ah amaan ah amaan ah amaan ah amaan ah amaan ah amaa<br>Amaan ah amaan ah amaan ah amaan ah amaan ah amaan ah amaan ah amaan ah amaan ah amaan ah amaan ah amaan ah am<br></del>

PUBLICAÇÃO SEMANAL ILUSTRADA

Crs 12.900

**REPORTS** o Gonversa de nolo<br>• ole remoto **EGINOU Lantan** E **RELEASE ECCE** CC her W

rroGráfica

#### **MICROCOMPUTADOR CURSO PRÁTICO**

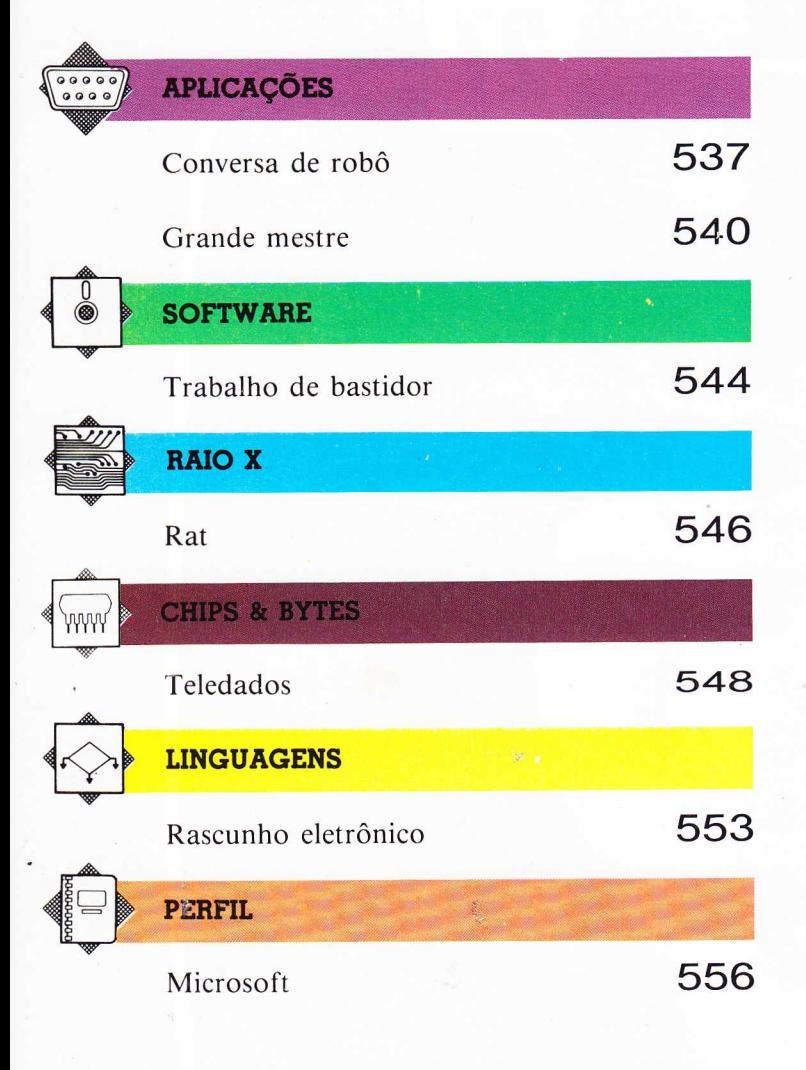

Depois de ler com atenção todo o tascículo, responda a estas perguntas. Veja a solução no próximo número, junto com um novo teste.

**TESTE** 

- 1) Como é possível a um mouse comunicar-se com um micro sem um cabo de conexão?
- 2) Qual a diferença entre um joystick e um joypad?
- 3) Cite os principais sistemas brasileiros de videotexto, ou bancos de dados de acesso público.
- 4) 0s conceitos de "árvore de jogo", "nó" e "corte alfa" pertencem a qual área da ciência da computação?

#### **RESPOSTAS DO TESTE ANTERIOR**

- 1) A empresa estatal brasileira que transmite os bancos de dados de acesso público é a Embratel.
- 2) A linguagem c-Logo, ou Logo concorrente, tem os novos comandos FOREVER, para execução indefinida de uma rotina, e WHENEVER, para a execução condicional de uma função.
- 3) A linguagem ASSEMBLY apresenta-se em duas versões distintas, conforme o microprocessador empregado pelo micro: 6502 ou Z80.
- 4) O assembly tem um comando equivalente ao GOSUB do Basic: é o JSR, para o 6502, ou CALL, para o Z80.

#### **PLANO DA OBRA**

MICROCOMPUTADOR - CURSO PRÁTICO é uma coleção de 30 fascículos de periodicidade semanal. Os 29 primeiros terão, cada um, vinte páginas internas (miolo) c quatro capas, além de uma introdução de dezesseis páginas acompanhando o fascículo 1. O fascículo 30 incluirá o índice geral da obra. Os miolos, encadernados, constituem dois volumes de um curso prático de microcomputação, com seções indicadas por tarjas de diferentes cores.

As duas primeiras capas são descartáveis; as 3.<sup>as</sup> e 4.<sup>as</sup> trazem programas de jogos. Encadernadas, formam um volume de cem páginas.

#### **COMO ENCADERNAR**

As capas duras, incluindo as guardas, estarão à venda simultaneamente com os fasciculos **10 (Volume 1)** e **30 (Volume 2** e **Jogos).**

**Volume 1** - Deve ser encadernado com os elementos dispostos nesta ordem: guardas; frontispício e introdução (publicados com o fascículo 1); miolos dos fasciculos de 1 a 15; e guardas.

**Volume** 2 - Guardas; frontispício (que virá com o fascículo 30); miolos dos fasciculos de 16 a 30; e guardas.

Jogos - Guardas; frontispício e sumário (que constituem as 3.<sup>as</sup> e 4.<sup>as</sup> capas do fascículo 30); 3.as e 4.as capas dos fasciculos de 1 a 29; e guardas.

TTO LITER MINISTRAÇÃO: RODEL HO DE ADMINISTRAÇÃO: RODERIO MARIA DIVISão Comercial - Diretor: Jusse Noberto Marianac, Uscar Neves; Diretoria: UScar Neves; Danilo Esteves Costa; João J. Noro; Marcos March;<br>Nilo Sérgio de Alm dores de Promoção: Paulo Cesar M. Seixas; Edgard Mello M. Neto; Gerente de Circulação: Noroerto Martin; Supervisor de Operações: Abel Perena Pinto; Editorio Joan J. Noro; Editor-ehete: Mauricio<br>Ritiner: Director de Revisão Roberto Torres: **Chefe de Arte:** Bonifacio Duardes Miranda; **Chefe de Estúdio:** José Yuji Kuribayashi; **Assistentes de Arte:** Miguel Luis Escamez Simon; Edemison Hibeiro da Silva; Wagner Celestino; **Colaboradores -**<br>Editor Vidal: Maria Clara Cescato: Maria Ester Menezes Martinho; Fernando Dorfman Knijnik; Newton Roberval Exchemberg; Pe**squisa**: Stella Mana Quentel; Assessoria Tecnica: Geraldo Coen; Gustavo José Ferrera Grubba; José Hubens Sa

NÚMEROS ATRASADOS - Você poderá comprar os exemplares que faltam em sua coleção, pelo preço do último fascículo posto à venda, em sua banca de jornal preferida. Caso não consiga obtê-los, faça sua solicitação por carta end à Editora Rio Gráfica Ltda., rua Itapiru. 1209. Rio Comprido. Rio de Janeiro, CEP 20251. O atendimento será feito por via postal. Nas cidades do Rio de Janeiro e de São Paulo, as compras poderão ser efetuadas pessoalmente de Janeiro - Rua Itapiru. 1209. Rio Comprido: São Paulo - Rua Frei Caneca. 1152. Consolação.

Distribuidor exclusivo para todo o Brasil: Fernando Chinaglia - Rua Teodoro da Silva, 907, Rio de Janeiro. Distribuidor para Portugal: Electroliber Lda. - Rua Prof. Reinaldo dos Santos, 1488, Lisboa.

## **CONVERSA DE ROBÔ**

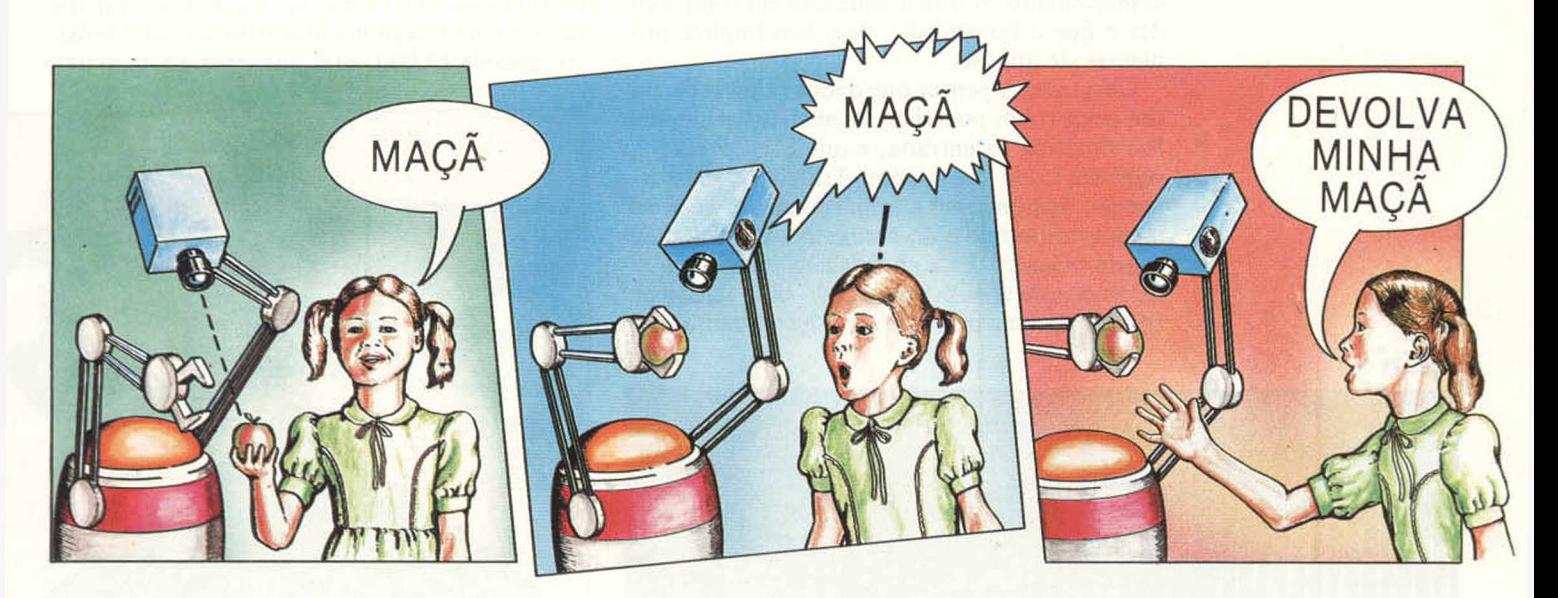

**Dotar um robô de voz revela-se tarefa das mais difíceis, pois ainda não compreendemos a fundo o aprendizado da fala. Mas algumas teorias importantes podem esclarecer muitas questões nesse sentido.**

O estudo da fala humana deu origem a duas linhas de pensamento: uma crê que a linguagem é inata; a outra, que é adquirida, ou aprendida. Os defensores da primeira hipótese afirmam ser o homem a única criatura a se comunicar por meio da linguagem; os da segunda citam experiências com animais ensinados para se comunicarem com os seres humanos por meio da linguagem de sinais.

Se de fato aprendemos a falar pela simples exposição à fala, justifica-se um método que leve os robôs ao mesmo resultado. Afinal, tudo ficaria mais fácil se ele aprendesse a linguagem apenas ouvindo-a em uso.

Houve algumas tentativas de expandir o conhecimento gramatical do computador através de exemplos adicionais de estruturas de sentenças; outras procuraram dar ao robô a capacidade de aprender novas palavras e morfemas (elementos da linguagem) em qualquer idioma pela simples exposição. Até hoje, porém, nenhum dos sistemas criados conseguiu ensinar um robô a falar.

Assim, para fins práticos, a capacidade de fala do robô depende da tese que afirma ser a linguagem inata, não aprendida, devendo-se elaborar as regras lingüísticas e incorporá-las permanentemente ao robô, tal como se ele tivesse nascido com elas. Em termos gerais, esse procedimento se divide em duas fases: as análises sintática e semântica.

A análise sintática ocupa-se da gramática daquilo que se diz e decodifica a estrutura superficial da mensagem ou codifica-a numa forma gramatical pronta para transmissão pelo robô. O método mais comum é o uso da "árvore de análise", que decompõe ou compõe uma sentença a partir das várias partes da fala. Embora não seja fácil, essa tarefa vem se desenvolvendo satisfatoriamente.

A análise semântica oferece mais problemas, por envolver a elaboração do sentido da mensagem (quando o robô ouve alguém falar) ou a criação da mensagem que deve ser transmitida (quando ele quer falar com alguém). Ocorre que o significado depende do contexto em que a linguagem é falada, e isso também se aplica a todo o contexto da mensagem. Esse contexto abrange tanto o conhecimento sobre o estado do mundo enquanto se fala quanto o conhecimento que cada um dos interlocutores tem do outro.

Essa abordagem foi adotada em experiências realizadas pelo cientista em computação Terry Winograd, criador de um programa que possibilitou a um robô compreender o conteúdo da fala e agir sob instruções. Mas Winograd simulou em computador um robô que funcionava num mundo minuciosamente definido — no caso, alguns elementos básicos manipuláveis. O programa de Winograd, chamado SHRDLU, alcançou uma boa análise semântica, mas o mundo que ele podia entender era extremamente sim-

#### Ver para crer

Ao ver um objeto e lhe dar um nome — maçã, por exemplo —. o homem compreende o significado de "maçã". 0 robô, por sua vez, é capaz de reconhecer o objeto (fazendo-o corresponder a uma imagem interna) e de repetir o padrão sonoro que combina com maçã: mas não sabe que o objeto é uma fruta comestível e que, de fato, "pertence" ao homem coisa que o ser humano compreende perfeitamente.

pies. Um robô que trabalhasse no caos do mundo real encontraria dificuldade bem maior em compreender o conteúdo da fala.

O uso proveitoso da linguagem pelos robôs exige uma mensagem entre o usuário e a máquina, e vice-versa. Para o robô é relativamente fácil falar, pois tudo o que ele venha a expressar encontra-se confinado nos restritos limites de seu conhecimento. A dificuldade está em compreender o que o homem diz, pois isso implica problemas de análise.

Chegou-se a pensar que dados falados recebidos pelos robôs poderíam ser analisados por análise sintática da entrada, e que isso revelaria o significado da mensagem. Trabalhos recentes, porém, demonstram a importância do conhecimento do mundo e do contexto em que a mensagem se insere. Essa abordagem conduziu a experiências de análise sintática do sinal falado para obter-se uma primeira suposição quanto a seu se um convefsor analógico/digital, no qual se empregam números para representar a forma de onda da fala, que está em contínua variação. É exatamente esse método que se usa na gravação digital de música — por exemplo, nos sistemas de discos compactos.

Esse método também apresenta inconvenientes. Um deles é que o sinal digitalizado ocupa muito espaço na memória. A gravação com disco compacto examina amostras do sinal acústico cerca de 44.000 vezes por segundo, com uma

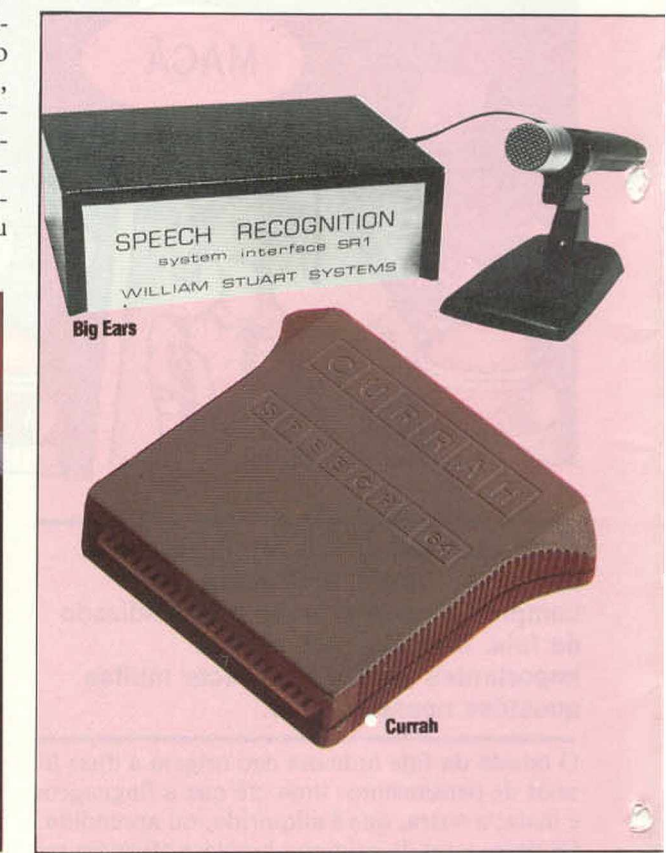

Apricot F1

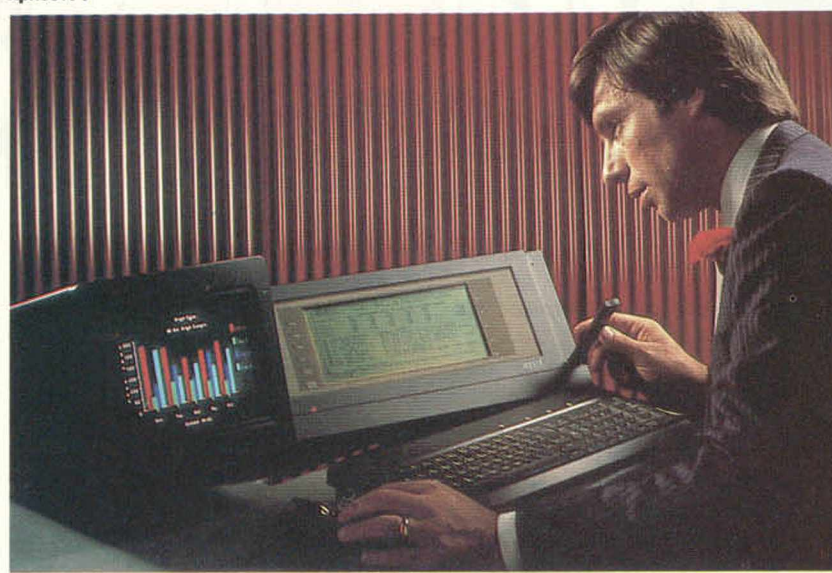

#### Ouvir e falar

É relativamente fácil criar a fala do robô e do computador. 0 mercado oferece sintetizadores, como o Currah, até mesmo para uso nos micros de menor porte. Mas existem certas dificuldades de reconhecimento devido às variações no modo como os seres humanos pronunciam os sons das vogais e á capacidade de processamento e de memória necessária para manipular um vocabulário extenso. Sistemas como o Big Ears e o Apricot F1 dispõem de uma pequena série de comandos reconhecíveis incorporados, porém insuficientes para abranger mais que um número mínimo de operações.

significado. Assim, pelo conhecimento do mundo e das coisas que venham a ser expressas, o robô repassa a análise sintática inicial com o propósito de obter aos poucos uma análise correta do que se expressou. Mas isso ainda está muito além da capacidade dos robôs.

#### A síntese da faia

O método mais simples de síntese de fala utiliza um gravador cassete, por meio do qual o robô reproduz uma mensagem humana. Talvez isso frustre um pouco a idéia que se tem da fala de um robô, mas é o ponto de partida de todos os sistemas de síntese de fala.

Vejamos quais as limitações desse método e de que modo se pode desenvolvê-lo. A limitação mais evidente está nas características de um gravador: é mecânico, caro, volumoso e sujeito a freqüentes avarias. Considerado isso, o próximo passo será converter a mesma mensagem à forma digital, de modo que possa ser armazenada num chip da memória do robô. Para tanto, usa-

resolução em torno de 16 bits (ou seja, a amplitude da forma de onda é armazenada como um número de 16 bits, possibilitando a distinção de 216 níveis, em que *2"' =* 65.536). Com esse sistema, cada segundo de gravação ocuparia 88.000 bytes de memória. Fica claro que uma mensagem falada excede a capacidade de armazenamento de qualquer computador. Essa taxa de amostragem, entretanto, é aplicável apenas à reprodução de sons de alta fidelidade. Um sistema simples poderia funcionar com uma resolução de 8 bits e uma taxa de 3.000 amostras por segundo, exigindo apenas 3 Kbytes de memória.

Entretanto, para liberar o máximo de espaço de memória, outras economias são necessárias. A lingüística descobriu que a linguagem falada pode ser convenientemente decomposta em unidades de fala chamadas fonemas. De modo geral, concorda-se que no total existem quarenta diferentes fonemas na maioria das línguas faladas, sendo possível, assim, armazenar informações acústicas exatas, indispensáveis para descre

ver cada um desses quarenta fonemas e utilizálos como base para a fala do robô. As informações de fonemas em geral são mantidas com um chip sintetizador de fala fabricado comercialmente, cabendo ao robô apenas encadear tais fonemas para gerar a mensagem necessária. Esta geralmente é mantida numa cadeia de números de fonemas na memória do computador.

Para se programar a maioria dos sintetizadores de fala em uso, escreve-se a mensagem que o robô deve transmitir numa versão fonética. Assim, a mensagem "O que é isso?" poderia ser escrita "U kié içu?", o suficiente para o chip sintetizador produzir a cadeia correta de sons. Essa não é, exatamente, a mesma representação utilizada pela lingüística na descrição dos fonemas, mas seria suficiente para o robô.

Percebe-se, neste ponto, que o robô deixou de utilizar uma mensagem pré-gravada, passando a gerar sua própria mensagem. Graças a isso, dirá tudo o que lhe foi pedido sem necessidade de armazenar previamente toda a mensagem.

Assim, podemos tentar programar algumas regras gramaticais para que o robô diga algo inteiramente original. Com uma ressaiva: o número de coisas diferentes que o robô quererá dizer será bastante limitado, não havendo necessidade de complicação — a menos que seja grande a curiosidade de ver os resultados possíveis.

Quem já ouviu alguma vez um sintetizador de voz no terminal de serviços de bancos mais modernos sabe que a qualidade da fala, embora compreensível, não é perfeita. Isso ocorre por dois fatores: primeiro, a inflexão de um fonema usado pelo homem varia de acordo com os fonemas anteriores e posteriores; segundo, o som geral da fala humana modifica-se conforme o significado pretendido. Por exemplo: " Quer fazer o favor de sentar-se?" e "Quer fazer o favor de sentar-se?" são duas mensagens escritas de forma idêntica, mas, faladas, terão efeitos bem diferentes. Imagine a primeira emitida por uma gentil anfitriã a seu convidado, e a segunda por um irritado professor a um aluno. Tentou-se captar tais entonações nos sistemas de síntese de fala, mas existem diferenças na aplicação, visto que o robô não conhece o significado das palavras que usa.

#### Reconhecimento

Ao se criar um sistema de reconhecimento de fala, um problema fundamental e que exige solução refere-se às coisas que se pode dizer a um robô e às inúmeras maneiras de exprimi-las. Pode-se abordá-lo inicialmente com o uso de gravação em fita daquilo que se pretende que o computador reconheça. Então, enquanto se fala, ele simplesmente examina todas as fitas gravadas em busca da que apresenta maior semelhança com a mensagem ouvida — é assim que muitos dos robôs reconhecem a fala. Armazenam alguns " gabaritos" internos de mensagens faladas e, quando se "conversa" com eles, simplesmente buscam o gabarito que melhor corresponda à

mensagem recebida. Obtêm-se tais gabaritos treinando o robô, repetindo-lhe palavras ou frases, até que ele extraia uma "média" do que "ouviu". Esse método dá bons resultados quando a quantidade de coisas a dizer ao robô é pequena e elas são sempre ditas da mesma maneira ou quase — isto é, com robôs que respondem a comandos simples como "Para a frente", "Vire à esquerda", e assim por diante.

Esse, porém, é um problema relativamente simples, identificado como reconhecimento discreto da fala — cada item emitido é " discreto" , ou seja, separado das outras mensagens por uma pequena pausa, durante a qual ocorre o silêncio. O verdadeiro problema surge quando se deseja que o robô faça uso de fala contínua, a fala normalmente usada pelos seres humanos. É interessante experimentar algo assim como "O poço secou". O resultado será mais ou menos "Upossussekô", com a mistura dos sons e palavras.

Ao ouvir falas alheias, as pessoas resolvem esse problema tentando supor o que o falante quer dizer (em geral uma tarefa não muito difícil) e utilizando a suposição para decodificar a mensagem. Para agir assim, porém, o robô teria de conhecer muito sobre a intenção e o significado possíveis — esta sim uma tarefa complexa.

De modo geral, a síntese da voz pelos robôs vem se tornando comum, embora ainda haja muito a fazer no sentido de melhorar a qualidade da fala. Árdua é a tarefa do aperfeiçoamento do reconhecimento da voz; e, quanto a isso, o que se conseguiu foi munir o robô de uma compreensão da fala equivalente à de um cão bem treinado, capaz de responder a comandos verbais, desde que pouco numerosos. Constata-se, porém, o enorme interesse na solução dos problemas relacionados à fala do robô, indicando, para um futuro próximo, consideráveis avanços.

#### Ordem sonora

0 Voicemate, um braço mecânico controlado por voz, foi desenvolvido pelo Departamento de Ciências e Engenharia da Newcastle Polytechnieh, para uso industrial e em laboratórios.

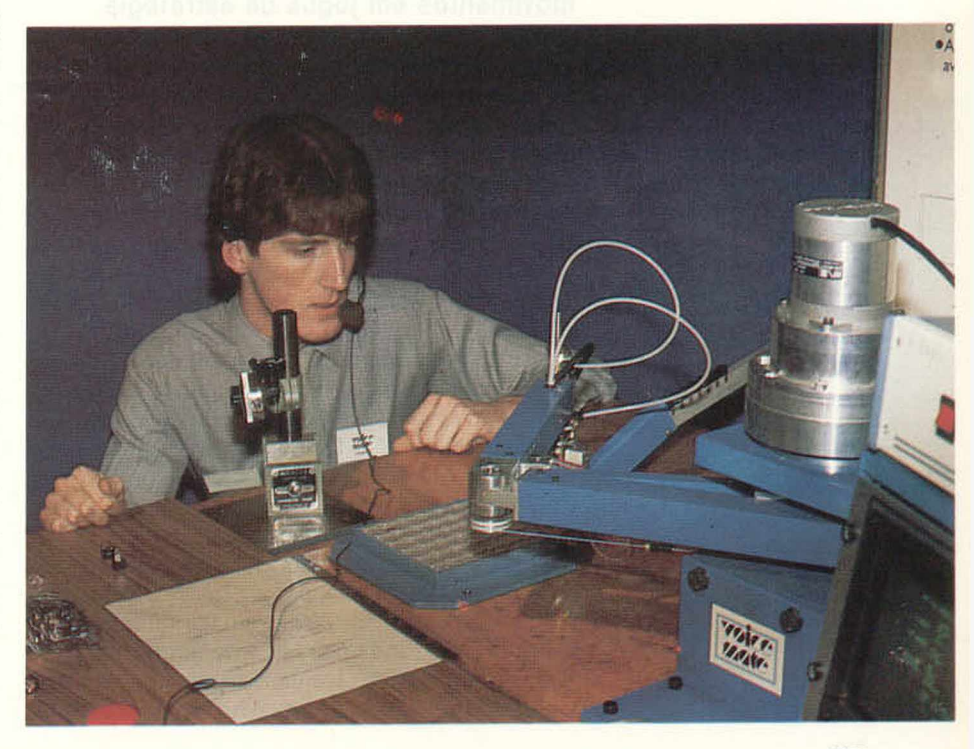

**APLICACÕES** 

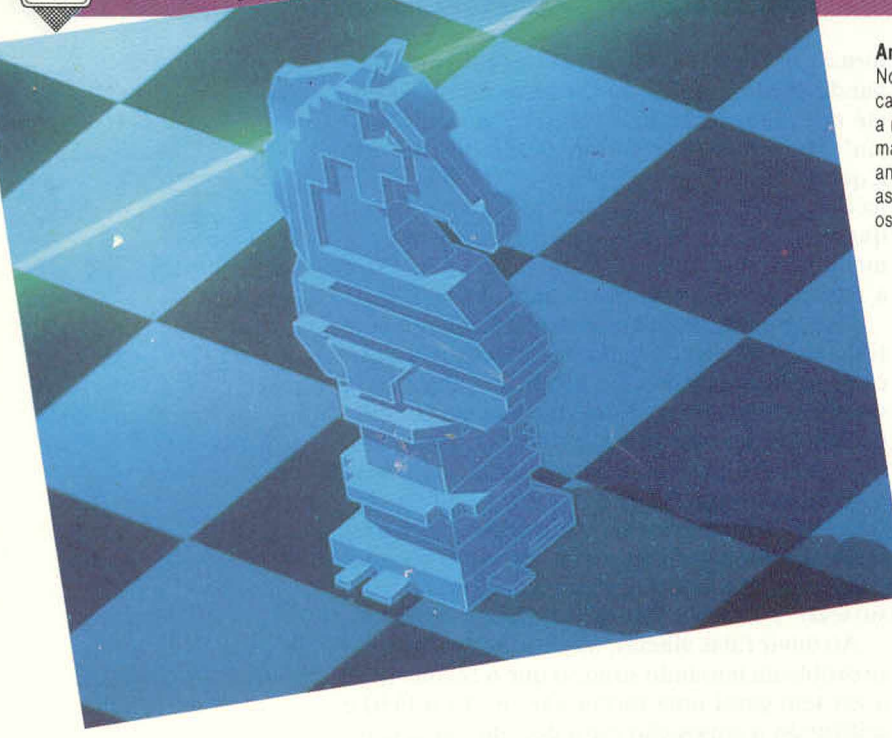

## **GRANDE MESTRE**

**Os conceitos básicos por trás dos programas de xadrez geralmente envolvem "árvores" de busca. Vejamos alguns mecanismos que podem antecipar e determinar os melhores movimentos em jogos de estratégia.**

As primeiras aplicações da inteligência artificial destinavam-se à resolução de problemas abstratos de matemática e de física. Paralelamente, porém, os pesquisadores — inclusive alguns pioneiros da computação, entre eles Claude Shannon, John von Neumann e Alan Turing dedicaram-se à programação de máquinas para o xadrez, o jogo intelectual por excelência. Um programa bem-sucedido era considerado o teste supremo dc inteligência de um computador.

Hoje existem sistemas computacionais com nível de jogo equivalente ao dos mestres internacionais — embora poucos afirmem que essas máquinas " pensem" . Mesmo assim, o xadrez e outros jogos que exigem habilidade mental fornecem o terreno ideal para testar teorias de planejamento estratégico.

A maioria dos programas de jogos de habilidade apóia-se em técnicas de busca " em árvore", modificadas para levar em conta um adversário. A idéia fundamental é a de " antecipação" . O programa desenvolve uma árvore de jogo considerando seus próprios movimentos, prevendo

#### Antecipação

No início das pesquisas sobre inteligência artificiai, a capacidade de um computador jogar xadrez era considerada a medida mais expressiva de sua potencialidade. Hoje, a maioria dos programas de xadrez possui recursos para antecipar uma série de movimentos do jogo, avaliando assim qual o melhor dos próximos lances. Para fazer isso, os computadores constroem uma árvore de busca.

> os possíveis contramovimentos do oponente, examinando antecipadamente suas respostas a eles e assim por diante.

> A ilustração da página seguinte mostra a árvore de antecipação de um jogo imaginário entre MINI e MAX. A raiz da árvore é a posição atual, com MAX pronto para se mover. Os nós terminais, ou "folhas", são posições de final de jogo. Emprega-se a árvore para selecionar um movimento por meio de um processo conhecido como "minimaxização", claramente definido pela primeira vez em 1949, por Claude Shannon. De início, atribuem-se valores numéricos aos nós terminais — digamos, I para vitória, 0 para empate e -1 para derrota. Esses valores combinamse à medida que avançamos na árvore, na suposição de que o jogador (MAX) sempre escolhe o maior valor, enquanto o oponente (MINI) sempre escolhe o menor, produzindo assim valores para os nós seguintes.

Neste exemplo, o valor da raiz é 0: o jogo deverá empatar, desde que ninguém cometa um erro. O movimento correto a esse nível será então M1, M3 ou M4, mas não M2. As regras que regem a ramificação e a geração de valores dos nós são determinadas pelas regras do jogo específico. Nos mais simples, como o jogo-da-velha, é possível apresentar a árvore do início até o final. Já o xadrez tem um "fator de ramificação" de cerca de 32; isso significa que existem aproximadamente 32 jogadas legítimas a partir de qualquer posição. Uma jogada antecipada em quatro lances (dois movimentos de cada lado) levaria a mais de um milhão de nós terminais. Essa explosão combinatória implica que programas de xadrez não podem ter seu desenrolar antecipado até o final da partida.

Em vez disso, esses programas costumam antecipar até onde podem e avaliar as posições aí encontradas. Tal procedimento exige método para decidir se os nós são favoráveis ou desfavoráveis; é a chamada avaliação estática, fonte inevitável de imprecisão, visto ser apenas uma estimativa do resultado final. A lógica do exame com certa antecipação, usando uma função de avaliação imperfeita, está na sua aplicação próximo ao final do jogo — e, de qualquer modo, será melhor que a ausência de verificação.

Num jogo de damas, por exemplo, poderiamos criar uma função de avaliação muito simples, com apenas quatro termos, baseada em:

- D, vantagem de dama;
- P, vantagem de peças;
- M, diferença de mobilidade; e
- C, controle do centro do tabuleiro.

Tais atributos podem ser calculados pelo exame do tabuleiro. Por exemplo, D = Dd-Do, sendo Dd as damas da defesa e Do, as damas oponentes.

As outras características refletem vários aspectos estratégicos do jogo. É melhor ter mais peças que o oponente (o perdedor termina sem peças); será útil ter mais movimentos disponíveis; as casas centrais possuem maior valor que as laterais. O programa deve, de alguma forma, combinar essas quantidades numa contagem geral.

Vamos estabelecer, por exemplo, que uma dama (D) vale três peças comuns (P), uma peça vale dois e meio movimentos adicionais (M) e um movimento simples vale duas vezes o controle de uma casa central (C). Nossa função de cálculo será:

 $V = 15D + 5P + 2M + C$ 

(São usados pesos inteiros para acelerar o cálculo.)

Essa, entretanto, é uma função de cálculo muito rudimentar: o programa clássico de jogo de damas de Arthur Samuel, criado no início dos anos 60, empregava até 25 parâmetros. Os coeficientes neste exemplo também são bastante arbitrários. Um dos aspectos atraentes do programa de Samuel era que ele ajustava seus próprios pesos automaticamente, o que consistia numa forma rudimentar de aprendizado.

A idéia de atribuir valores numéricos a características de jogos e combiná-los numa soma ponderada para calcular o valor de qualquer posição vem mostrando sua importância desde a década de 50. A função de avaliação tem um papel semelhante ao da estimativa heurística da distância na solução de problemas por meio de busca.

Um programa que se limite a antecipar sempre e com a mesma profundidade acaba em situações difíceis. Isso porque algumas posições do jogo são "estáveis", enquanto outras são bastante "instáveis". No xadrez, é provável que o estado do jogo após a captura ou promoção de um peão seja instável ao extremo, pois uma recaptura pode ocorrer no próximo lance. Caso isso aconteça, num lance além do "horizonte" do programa, a avaliação estará seriamente comprometida.

Para atenuar esse efeito, a maioria dos programas não possui antecipação com profundidade fixa, mas sim uma medida da "estabilidade" que indica se determinada posição pode ser avaliada de modo confiável. Se for evidenciada instabilidade na posição, a pesquisa avança ainda mais. Nos jogos de xadrez e damas, isso acarreta o exame comparativo de longas seqüências de captura.

O algoritmo alfa-beta surgiu em 1967, no programa MacHack, de Greenblatt. Trata-se de uma sofisticação da minimaxização básica — fornece o mesmo resultado, mas com esforço muito menor. O diagrama da página seguinte mostra parte da árvore de jogo entre MINI e MAX.

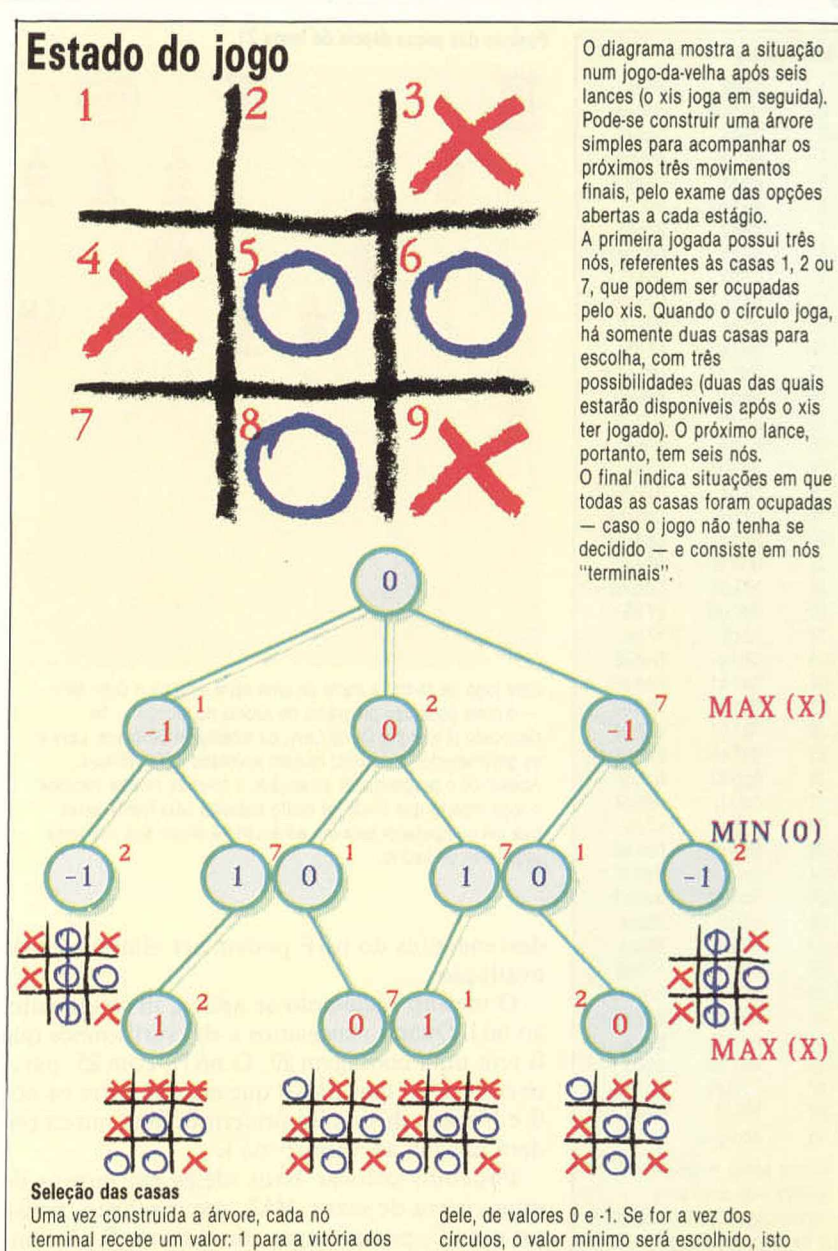

xis, 0 para um empate e -1 para a vitória dos circulos. Podemos então percorrer a árvore em sentido contrário, atribuindo valores aos nós anteriores. Se tomarmos o nó mais à direita na primeira jogada, chegaremos ao valor -1 considerando os dois nós abaixo

é, -1. Voltando pela árvore até a jogada atual, os xis deveríam escolher o maior valor disponível. Neste exemplo, o melhor que podem fazer é empatar a partida, pela escolha da casa 2 no próximo lance; as outras opções dariam a vitória aos circulos.

Os números dentro dos nós são avaliações. As letras em cada nó (de A até L) mostram a ordem em que se examina a árvore, a partir de um procedimento de primeira profundidade. A barra simples marca os cortes alfa e as barras duplas os cortes beta. Estes eliminam as ramificações que não podem afetar o resultado final.

O corte alfa na posição E significa que esse nó não precisa ser avaliado, bem como seus eventuais descendentes. Quando alcançamos o nó E, sabemos que o C obtém contagem 15; mas, na posição D, o oponente pode forçar-nos a descer para 10. Inútil verificar se há possibilidade de sermos forçados ainda mais para baixo, pois essa rota é evidentemente menos desejável que aquela que passa pelo nó C. Assim, os outros

#### **APLICAÇÕES**

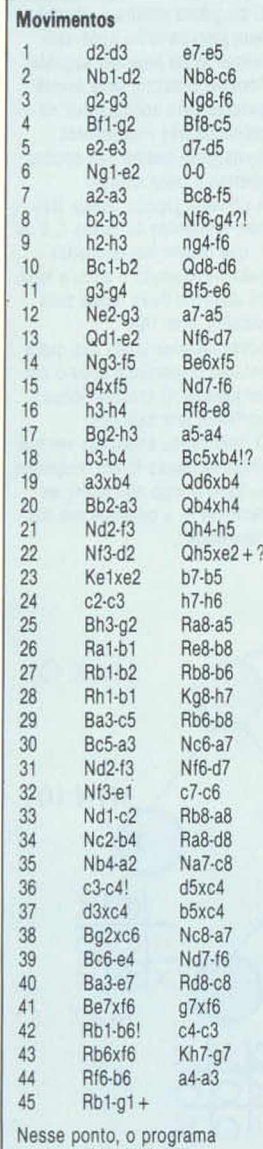

estava indicando uma desvantagem de 2,4 peões, e os programadores optaram por abandonar a partida.

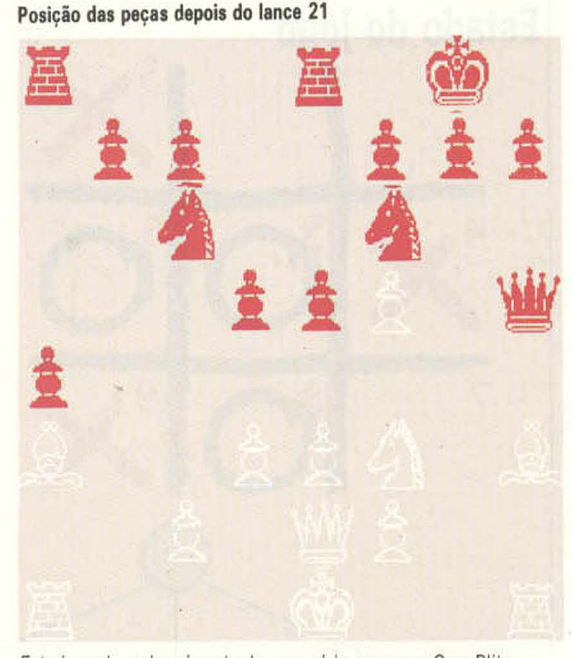

■IHH

Este jogo de xadrez é parte de uma série em que o Cray Blitz — o mais poderoso programa de xadrez do mundo — foi derrotado (4 a 0) por David Levy, da Intelligent Software, Levy e os programadores do Blitz haviam apostado 5.000 dólares. Apesar de o programa ter alcançado o nivel de mestre nacional, o jogo mostra que ainda há muito trabalho pela frente antes que um computador seja um adversário à altura dos melhores jogadores de xadrez.

descendentes do nó F podem ser eliminados da avaliação.

O mesmo raciocínio se aplica, inversamente, ao nó I. Quando chegamos a ele, verificamos que G tem uma contagem 20. O nó H, com 25, parece melhor — mas é MINl que escolhe entre os nós G e J, e sem dúvida irá preferir G. MAX nunca poderá chegar ao valioso nó I.

Podemos colocar essas idéias em termos de uma guerra de sexos. MAX, um machista, pensa ser o nó C, por exemplo, tio dos.nós D e E, ambos filhos de F. A feminista MINl, por seu lado,

acha que G é a tia das irmãs Hei, filhas da mãe J. Se você não se importa com o fato de os nós mudarem de sexo em lances alternados, essa analogia o ajudará a compreender melhor a regra alfa-beta:

• Tão logo MAX encontre um filho menos importante que qualquer de seus tios, ignorará os demais irmãos desse filho.

• Tão logo MINl encontre uma filha menos importante que suas tias, ignorará as demais irmãs dessa filha.

No melhor dos casos, o algoritmo alfa-beta examina apenas duas vezes a raiz quadrada do número de nós terminais na árvore do jogo, ao contrário da minimaxização simples. No pior, examina a mesma quantidade de vezes, porém um pouco mais devagar. Para evitar o primeiro dos nossos dois casos, é importante gerar, numa ordem coerente, os irmãos e irmãs a cada nível. Nos níveis maximizantes, devem ser gerados primeiro os melhores nós; nos minimizantes, primeiro os piores (que são os melhores para o oponente).

#### O jogo de números

Para ilustrar os conceitos mais importantes da pesquisa em árvore, apresentamos um jogo artificial que abrange técnicas de pesquisa quase pura. Isso significa que os detalhes da representação no tabuleiro, geração de movimentos e avaliação estática — fundamentais em qualquer programa de jogo verdadeiro, mas específicos ao jogo em pauta — não mascaram a simplicidade básica do procedimento alfa-beta.

Não há tabuleiro nem peças: o estado do jogo é descrito por um único número, representado por V%. O computador deve elevar o valor de V% para 255; você deve torná-lo menor que 255.

A cada vez, o jogador pode utilizar uma entre quatro funções (A, B, C, D) referidas nas linhas de 1.030 a 1.060 do programa. Você pode

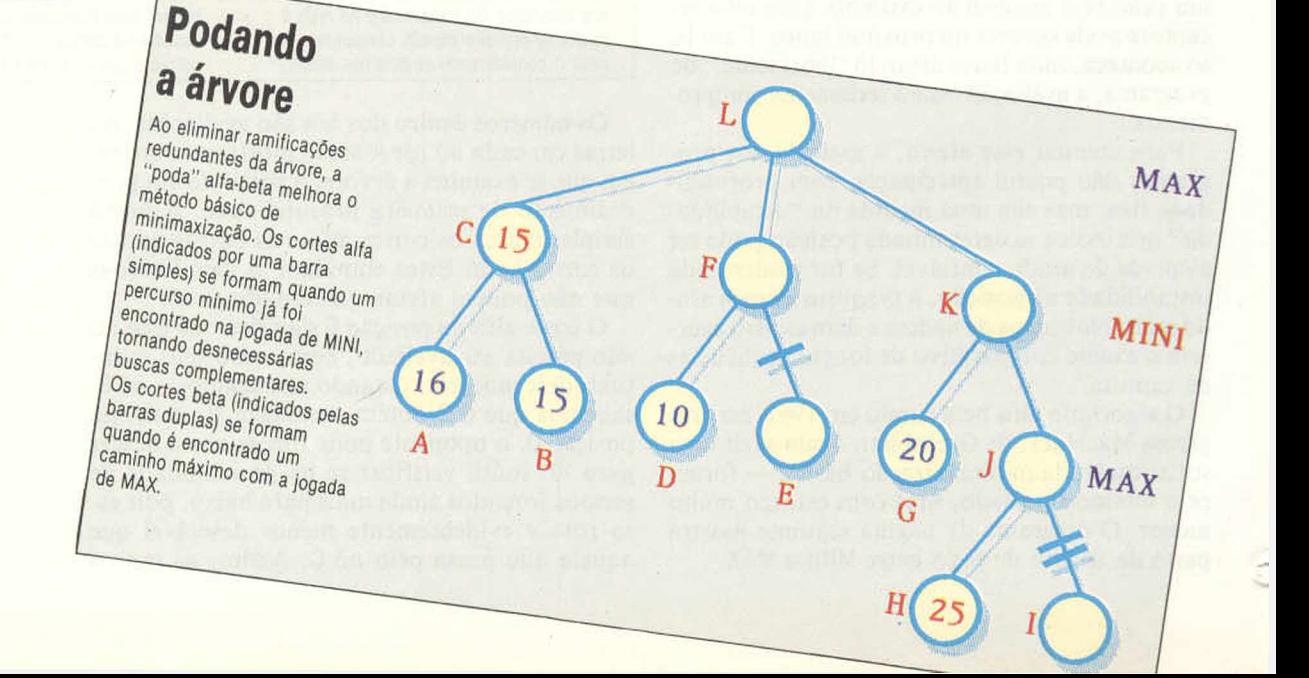

**APLICAÇÕES**

 $0000$ 

alterá-las para criar diferentes versões do jogo, tornando-o, por exemplo, mais difícil para o computador.

O jogo, embora simples, ilustra a estratégia da pesquisa, excluindo os detalhes relacionados a um jogo específico como o xadrez. Além disso, é altamente matemático — o computador leva vantagem. Nessa versão, a minimaxização alfa-beta apóia-se no uso de funções recorrentes com parâmetros e variáveis locais. Os parâmetros são os seguintes:

VV%, estado atual do jogo;

A%, melhor valor de alfa até agora nesse nível; B%, pior valor de beta até agora nesse nível; e D%, indicador de profundidade.

A versão do programa que fornecemos a seguir serve, praticamente sem alterações, para micros das linhas Apple, TRS-80 é Sinclair.

#### 0 jogo dos números

70 REM \*\*\*J060 DOS NUMEROS\*\*\*<br>80 GOSUB 1000: REM \*\*INICIALIZACAO\*\*<br>90 GOSUB 1600: REM \*\*INSTRULOES\*\* 110 REM \*\*\*LOOP PRINCIPAL.\*\*\*<br>
110 REM \*\*LOOP RENCEPAL.\*\*\*<br>
130 RNUM 2000: REM FREPRARM NOVO JOBO<br>
130 INPUT "QUEN JOG PRIMEIRO(1=VOCE,2=EU)", H1<br>
140 REM \*\*LOO DO JOGO\*\*\*<br>
140 REM \*\*LOO DO JOGO\*\*\*<br>
140 REM \*\*LOO DO JOGO\*\* PRINT "ATL LOGO E OBRIGADO PELO JOGO"<br>END 310<br>320<br>330 **:** 500 REM ««MAXIMIZAR»»<br>510 D = D + 1:C1 = C1 + 1<br>520 IF D → = MD OR ABS (V(D)) > HI THEN A(D) = V(D):D = D − i\* RETUR! 530 REM APROVIDED AN ORREST ON A CONTRACT CONTRACT CONTRACT CONTRACT CONTRACT CONTRACT CONTRACT CONTRACT CONTRACT CONTRACT CONTRACT CONTRACT CONTRACT CONTRACT CONTRACT CONTRACT CONTRACT CONTRACT CONTRACT CONTRACT CONTRACT 710 D = 0 + 1 = C2 = C2 + 1<br>720 IF D > = MD OR ABS (V(D)) ) HI THEN B(D) = V(D) = D + 11 RETURE 730 P(6) = 0<br>740 REM \*\*\*TRAVES DA ARVORE\*\*<br>730 P(b) = P(b) + 1:H = P(b):V = V(b): GOSUB 5500: REM FAZ UMA JOGADA<br>730 D1 = D + 1:AA(b)) = A(D):B(b)) = B(D):V(b1) = V<br>770 GOSUB 500: REM LHAMA MAXIMIZAR<br>780 IF A(b) + 1) ( B(b 910<br>1000 REM \*\*\*INICIALIZA\*\*<br>1020 REM DEFINICAO DAS 4 FUNCOES<br>1020 REM DEFINICAO DAS 4 N. 7<br>1030 DEF FN RXX = INT (X / 2) + 1<br>1050 DEF FN RXX = INT (X / 2) + 1<br>1050 DEF FN RXX = 4 \* X + 17<br>1070 D. R. PAIRIZES USADAS PELO M 1090 D = 16<br>1100 DTM V(D), A(D), 8(D), P(D), K(D)<br>1110 RETURN **110 RETURN<br>1120 :<br>1420 PRINT "BENVINDO AO JOGO DOS NUMEROS"<br>1410 PRINT "BENVINDO AO JOGO DOS NUMEROS"<br>1420 PRINT "VOCE TEN QUE MINIMIZAR"<br>1440 PRINT "DRETURN ER O EFEITO DE UMA JOGADA"<br>1440 PRINT "DRETURN"**<br>1460 PRINT "DR 1670 \* REM \*\*FREPARACAO\*\* 2010 M = 0:V = INT ( RND (1) \* 15) - B: REM ESTADO INICIAL<br>2020 EG = 0 2020 EG = 0<br>2020 PRINT "ESTADO INICIAL= ";V<br>2040 RETURN 2040<br>2050 \* RETURN<br>3020 \* RET \* 14 PRINT<br>3020 \* RETNT \* 54 PRINT<br>3020 \* RETNT \* 54 A JOGADA E \* 1<br>3040 \* RETNT \* HER \* THEN \* PRINT \* FN # 000111 = 2<br>3060 \* IF His = \* 8\* THEN \* PRINT \* FN & 00111 = 2<br>3060 \* IF His = \* 0\*

3080 IF H\$ < > "X" THEN 3020: REM JOGADA NAO FOI SELECIONADA<br>3090 BOSUB 5500\* REM FAZ UMA JOGADA<br>3100 RETURN 3110 REM MOSTRA O TABULEIRO<br>3510 PRINT : PRINT " JOGADA",My" --)",<br>3520 IF M < 1, THEN RETURN<br>3530 PRINT " = ",Vi PRINT t RETURN<br>3540 PRINT " = ",Vi PRINT t RETURN 3530 :<br>4000 REM TESTE DE VITORIA<br>4010 IF M < 1 THEN RETURN<br>402C EG + 0 < LO fHEN EG = -<br>404D IF V → HI THEN EG + 1<br>404D IF V → HI THEN EG + 1<br>4050 RETURN 4060 \*<br>5000 REM \*\*JOGADA DO COMPUTADOR\*\* 5000 REM \*\*\* JOSDO DCCMPUTADOR\*\*<br>5010 W = N + 1<br>5020 N = N + 1<br>5030 N = N + 1<br>5030 N = N + 1<br>5030 N = A + REM MAX PROFUNDIDADE<br>5040 ID = W + REM MAN D = 4<br>5040 DOSUN 52001 REH = -> N<br>5000 OOSUN 53001 REH FAZ UNA JOGADA<br>500 5200 REM SELECIONA A JOSADA<br>
5210 BV = LOLD = 0<br>
5220 V(1) = V(4(1) = LOB(1) = HI<br>
5220 V(1) = V(4(1) = LOB(1) = HI<br>
5240 H = HH<br>
5240 H = HH<br>
5240 H = HH<br>
5250 INPUT "TECLE 1 PARA CONTINUAR"; 0<br>
5260 TAPUT "TECLE 1 PARA 6010 REM «WEINALIZACAO»»<br>6010 REM «WEINALIZACAO»»<br>6020 IF EG > 0 THEN PŘINT "EU GANHEI"<br>5030 IF EG < 0 THEN PRINT "JOGO EMPATAOO"<br>6040 IF EG = 0 THEN PRINT "JOGO EMPATAOO" 6050 RETURN 6060 \*

## **TRABALHO DE BASTIDOR**

#### **0 que faz do CP/M o sistema operacional baseado em disco mais difundido em todo o mundo? 0 pioneirismo? A simplicidade e confiabilidade? Vejamos as respostas examinando como ele funciona.**

Na primeira metade da década de 70, conquistas sucessivas no campo da informática criaram condições para a revolução dos microcomputadores. Em 1973, surgiu o primeiro microprocessador eficaz de 8 bits — o 8080, da Intel. No ano seguinte apareceu o disco flexível, capaz de agilizar e ampliar consideravelmente os recursos de memória e manipulação de dados computadorizados. Nesse mesmo período, um funcionário da Intel chamado Gary Kindall projetou o CP/M (Control Program/Microprocessors, " programa de controle para microprocessadores"), o primeiro sistema operacional baseado em discos flexíveis destinado a rodar em equipamentos de 8 bits. Em 1975, o CP/M recebia suas primeiras licenças comerciais.

#### Fazendo trilhas

A maior parte de um disco de dados CP/M está à disposição do usuário, mas as trilhas iniciais sáo reservadas ao próprio sistema. A trilha zero é a do inicializador, que carrega o CP/M de modo automático e reinicializa o sistema; as trilhas um e dois contêm o próprio CP/M. Seguem-se as trilhas do diretório, que contém os Blocos de Controle de Arquivo, mostrando onde se localizam os registros de determinado arquivo.

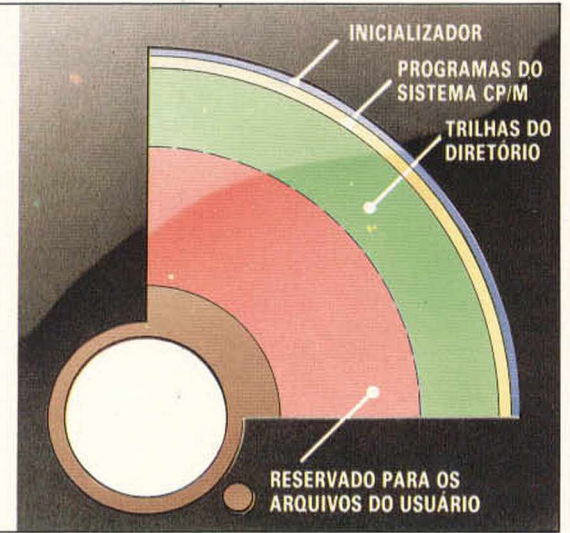

A partir daí, os sistemas operacionais se multiplicaram. Todos, porém, atendem ao mesmo objetivo. Um sistema operacional é um programa em processamento permanente, encarregado de supervisionar as atividades do computador. Incumbe-se do controle de inúmeras tarefas intrínsecas ao funcionamento da máquina, desde formação de uma simples letra no vídeo até o gerenciamento de vários periféricos. Enquanto o sistema operacional atua " nos bastidores" , o usuário pode dedicar a totalidade de sua atenção a um programa editor de texto, a uma planilha para cálculos ou a qualquer outro pacote de software que esteja rodando para atender a suas necessidades específicas.

Alguns sistemas operacionais são residentes em ROM — a memória permanente, inacessível ao operador. Por esse motivo, muitos usuários chegam a ignorar sua presença. Costuma-se encontrar esses sistemas fixos em estruturas de computação de menor porte e recursos igualmente fixos, enquanto os chamados DOS (Disk Operating System, "sistema operacional de disco"), carregados na RAM, incrementam a potencialidade do computador em que são executados.

Os DOS apresentam uma diversificação cada vez maior. No entanto, boa parte continua a se inspirar na lógica desenvolvida a partir de 1974 para o CP/M e que o transformou no DOS mais difundido em todo o mundo.

#### CP/M

Entre os fatores responsáveis pelo êxito do CP/M está sua simplicidade, que permite um acesso fácil e rápido aos arquivos de dados e programas. É, além disso, um sistema adaptável à vasta gama de computadores que utilizam chips 8080 ou compatíveis, o que implica a possibilidade de rodar enorme número de programas.

Quando um computador com CP/M é ligado, uma rotina residente em ROM aciona o Cold Start Loader ("carregador de partida a frio"), um pequeno programa destinado a carregar na memória RAM todo o sistema operacional. Na organização da memória, a área correspondente aos 256 primeiros bytes denomina-se página zero. Trata-se da zona de referência do sistema. Nela estão inscritos dados e indicadores situados em endereços fixos, imutáveis em qualquer sistema ou configuração.

Após a página zero vem a chamada zona TPA (Transient Program Area, " área de programas transitórios"). É a memória utilitária, de dimensões variáveis conforme a configuração do sistema, onde serão carregados os programas e comandos temporários do CP/M. Segue-se o CCP (Console Command Processor, " processador de comandos do terminal"), que analisa e executa os comandos emitidos pelo usuário.

Quando a zona TPA não basta para conter todo um programa em execução, o CCP pode ser " destruído" para criar-se mais espaço. Um RE-SET (reinicialização) no sistema aciona a rotina Warm Start ("partida quente"), que acarreta uma expansão da memória TPA.

A parte subseqüente corresponde aos FDOS (" DOS funcional" ), subdividido nas zonas BDOS ("DOS básico") e BIOS (Basic Input/Output System, "sistema básico de entrada e saída"). A zona BDOS consiste num conjunto de rotinas especiais para as operações de leitura/registro dos arquivos. Contém o sistema de gerenciamento dos arquivos em disco.

A zona BIOS depende do hardware onde é implantada. Consiste na única porção do CP/M que deve ser adaptada ao computador. Para isso, o fabricante de hardware recebe o programa padrão e reconfigura o trecho final em função do modelo de microcomputador em que o programa será executado.

Tal organização permite distinguir entre comandos residentes (permanentes na memória) e transitórios, carregados no disco e chamados à zona TPA caso necessário. Desse modo, ganhase capacidade na RAM para as operações de processamento.

Entre os comandos residentes estão os de consulta ao diretório (índice) do disco, os de eliminação de organização e os de mudança de nome de arquivos. Alguns dos principais comandos relativos a periféricos dizem respeito à comunicação entre estes e os arquivos, bem como à possibilidade de se obterem cópias do próprio sistema operacional.

Apesar de sua confiabilidade e extraordinária popularização, o CP/M revelou, com o tempo, algumas debilidades. Em princípio deveria ser compatível com qualquer tipo de disco, impressora ou terminal, mas a experiência mostrou que não se devem usar discos com capacidade superior a 8 Mbytes.

Outra limitação diz respeito à memória: o CP/M exige pelo menos 20 Kbytes de RAM contínua, o que implica 64 Kbytes para poder operar. Em contrapartida, o TRSDOS, o NEWDOS e outros DOS em que o programa interpretador é residente em ROM exigem apenas 32 Kbytes de memória, embora sejam mais poderosos e mais lentos do que o CP/M.

#### MP/M

Esse sistema (Multiprogram/Monitor, " multiprograma/monitor") representa um passo adiante em relação ao CP/M a nível de complexidade. Roda todos os programas para CP/M, mas é multiprogramável, podendo trabalhar com até dezesseis terminais (para dezesseis usuários). Os programas não se desenvolvem num lugar fixo na memória, podendo ser colocados em diferentes áreas e executados simultaneamente com outros programas em outras posições. Em outras palavras, o MP/M executa várias tarefas em aparente simultaneidade. De fato, o computador executa seqüencialmente fragmentos mais ou menos entrelaçados dessas diferentes tarefas.

Nesse sistema, cada terminal é um usuário e tem um diretório específico, podendo, entretan-

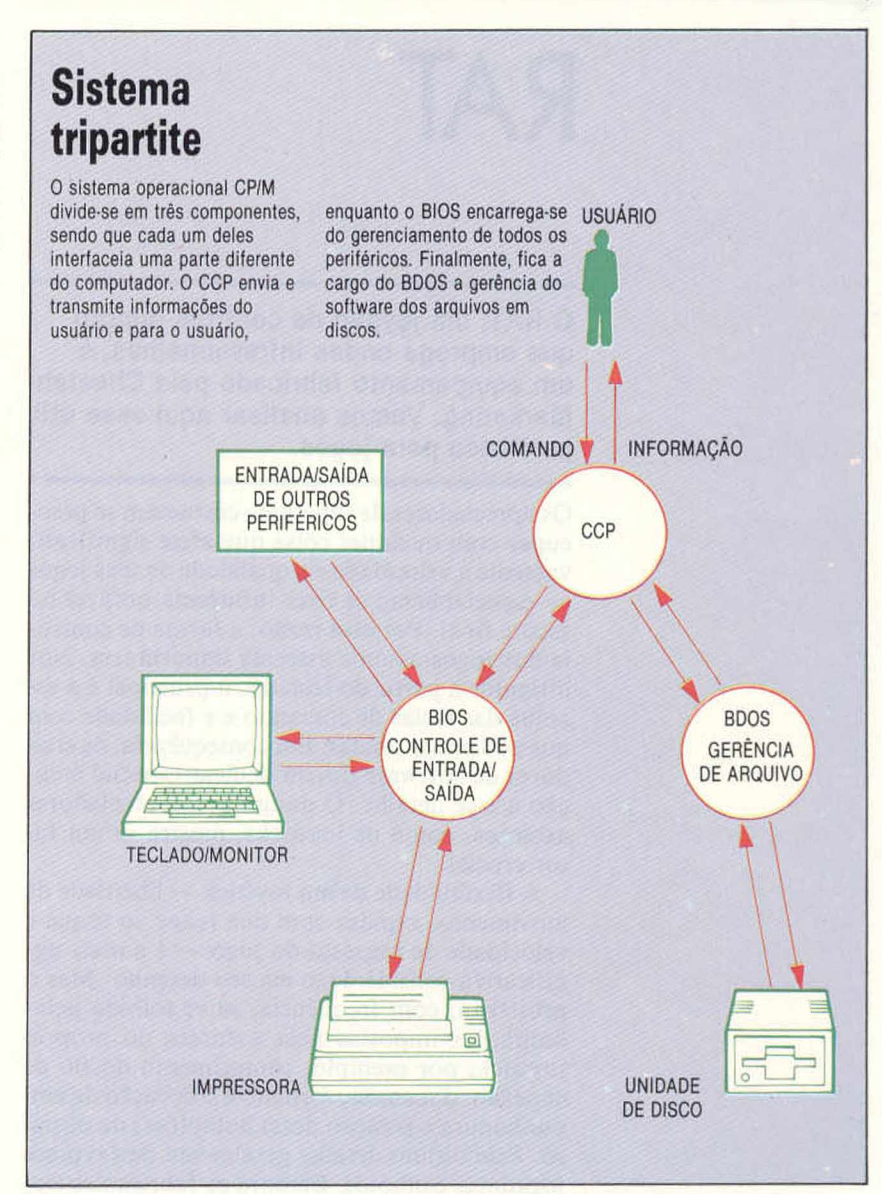

to, acessar arquivos do sistema central ou de outros usuários. Mas conseguem-se proteger os arquivos através de senhas.

#### CP/NET

O CP/NET é um sistema operacional modular para redes, residente num microcomputador principal (em MP/M), em micros secundários (em CP/M) e em vários periféricos de grande porte, velozes e caros.

O desenvolvimento do CP/NET expressa uma preocupação racionalizadora a nível de custos: como utilizar equipamentos caros (os periféricos) sem onerar o preço de cada configuração? A resposta foi a montagem de uma rede, na qual o CP/M e o MP/M não são modificados. Em relação ao requisitante (o CP/NET), a rede controla as operações de entrada e saída, além de enviar mensagens destinadas a periféricos remotos; no servo (o MP/M), a rede consiste num conjunto de processos em andamento e que controla todas as mensagens dos requisitantes, executando as operações necessárias.

## **RAT**

#### **0 RAT, um joypad de controle remoto que emprega ondas infravermelhas, é um equipamento fabricado pela Cheetah Marketing. Vamos analisar aqui esse útil periférico para jogos.**

Os apreciadores de fliperama costumam se preocupar com qualquer coisa que afete significativamente a velocidade e a qualidade de seus jogos — especialmente se tiver influência notável no escore final. Por essa razão, a forma de controle dos jogos assume extrema importância. Nos dirigidos a partir do teclado, o principal é a escolha das teclas de comando e a facilidade com que podem ser usadas. Em conseqüência, os criadores de software devem dedicar especial atenção a esse detalhe. O design dos controladores externos, como os joysticks, mostra-se um fator crucial.

A flexibilidade de um joystick — liberdade de movimento, rapidez com que reage ao toque e velocidade de resposta do jogo — é a mais significativa consideração em seu desenho. Mas o projetista, com freqüência, se vê tolhido pelas limitações impostas pela natureza do próprio joystick; por exemplo, comprimento do fio de conexão, dimensão, formato e colocação da empunhadura e posição do(s) botão(ões) de disparo. Este último detalhe geralmente desfavorece jogadores canhotos. Embora os fabricantes tentem desenvolver projetos que superem algumas dessas desvantagens, nenhum obteve tanto sucesso como o joypad (tablete para jogos), comando remoto por infravermelho, da Cheetah Marketing, feito para o Sinclair Spectrum.

A Cheetah deu o nome de RAT ("rato") ao seu joypad. Consta que essa sigla seria uma abreviação para Remote Action Transmitter (" transmissor de ação remota"), mas parece ter sido mesmo uma brincadeira com o sinônimo mouse (camundongo), aplicada aos controladores manuais usados com o Macintosh, da Apple, e outros micros. O RAT lembra uma arma phaser, levemente alongada, extraída do seriado de tevê *Jornada nas estrelas.* É longo, achatado, de cor cinza, com um disco azul de controle e um botão de disparo alaranjado. Dois transmissores infravermelhos projetam-se à frente da unidade. Quando se segura o RAT pela primeira vez, quase se espera que ele emita centelhas azuis.

O sistema também inclui sua própria interface, uma caixinha preta que se ajusta no conector edge, na parte posterior do Spectrum. Essa interface tem saída própria para expansões com-

Diodos emissores de infravermelho Produzem luz infravermelha da mesma forma que os LEDs (Light-Emitting Diodes) produzem luz visível,

> Varredor de teclado modulador de posição de pulso Detecta a pressão no tablete, gera os respectivos pulsos de identillcação e os aplica aos LEDs através do transistor de

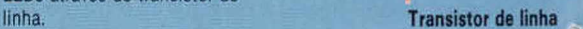

**Roti** 

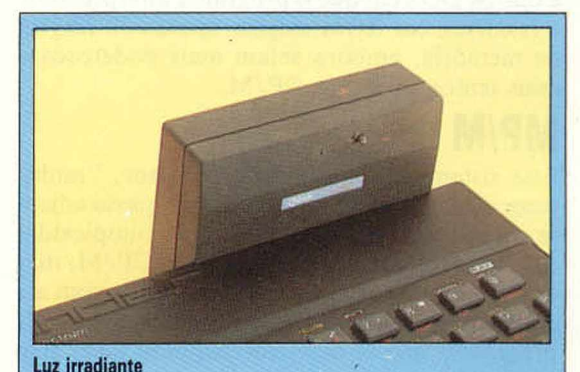

#### A radiação infravermelha é produzida no transmissor por lEDs (Infrared Emitting Diodes, "diodos emissores de infravermelho") quando uma corrente elétrica atravessa um delgado chíp de arsenieto de gálio, excitando suas moléculas e liberando fótons. No receptor, inversamente, uma corrente elétrica flui no IED quando a luz infravermelha incide no arsenieto de gálio. Ao se pressionarem os botões de controle do RAT, portanto, os dois lEDs transmissores emitem pulsos codificados de infravermelho em um feixe amplo, disparando o receptor diretamente, ou após a reflexão nas paredes do ambiente.

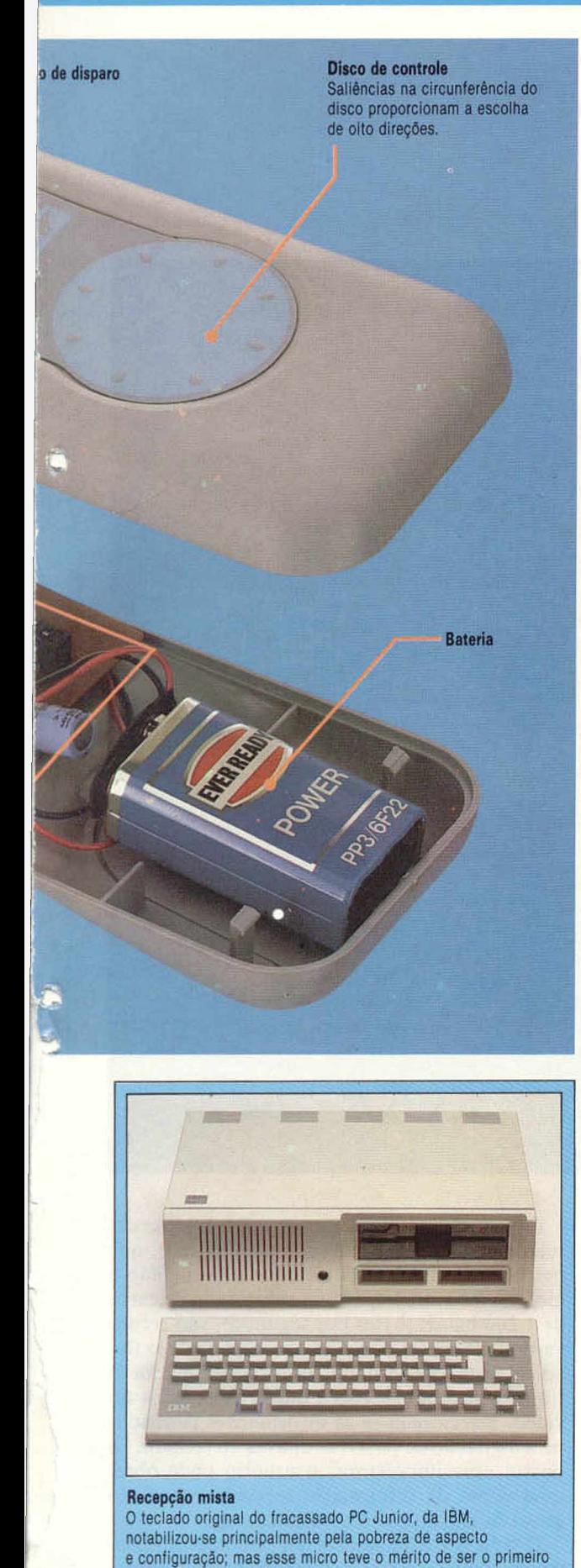

com ligação infravermelha entre o teclado e o processador.

plementares. Um único receptor infravermelho na frente dessa unidade comunica-se com o RAT.

O pacote contém instruções que explicam como se usa o joypad e em quais jogos se pode aplicá-lo (qualquer software compatível com o joystick Kempston). Com grande visão, a Cheetah incluiu rotinas em **BASIC** e em código de máquina que possibilitam ao usuário incorporar o controlador RAT a seus próprios jogos.

As instruções afirmam que o RAT pode ser usado a distâncias de até 4 m apenas apontandose "na direção do computador". O movimento é efetuado pressionando-se levemente o disco azul. Neste, oito pequenas saliências indicam, ao serem pressionadas diretamente ou em suas proximidades, a direção desejada — norte, sudeste, oeste etc., como numa bússola. Enquanto uma das mãos segura o RAT e controla a direção do movimento na tela, a outra comanda o botão de disparo. Devido ao desenho do RAT, não faz diferença qual das mãos realiza cada tarefa, pois o joypad ajusta-se bem tanto para destros como para canhotos. O transmissor requer uma bateria de 9 V, que se encaixa num pequeno alojamento, na parte posterior da unidade, diretamente abaixo do disco azul.

Uma vez conectada a caixa na interface do micro e carregado no Spectrum um jogo que requeira joystick, o usuário acha-se pronto para jogar. Como não há sinal visível de que o transmissor está ou não funcionando até se visualizarem os movimentos na tela, o usuário tende a posicionar-se tão próximo do computador quanto com um joystick comum. Existe certa relutância em aceitar-se uma distância de controle de 4 m; mas, quando se percebe que o RAT realmente funciona, tenta-se experimentá-lo ao máximo "para ver até onde ele vai".

De fato, o transmissor de ação remota funciona muito bem a distâncias até mesmo superiores a 4 m, e não precisa ser apontado em direção ao computador. O RAT atua até quando apontado para o teto, para o chão, para trás do usuário ou para os lados (embora seja um pouco difícil saber o que se está fazendo quando o transmissor é apontado em ângulos estranhos). O aparelho da Cheetah dá ao jogador enorme liberdade de movimentação. A maior desvantagem, entretanto, reside nas oito posições de movimento — acima, abaixo, direita, esquerda e os quatro pontos intermediários. Seria melhor se tivesse mais opções de controle.

O fato de não ter partes móveis torna o RAT uma unidade menos propensa a desgaste e ruptura do que os joysticks comuns, devendo ter uma vida útil bastante longa. De fato, a unidade vem com garantia de um ano. O transmissor da Cheetah custa somente um pouco mais que a maioria dos outros joysticks acrescidos da Interface 2 (o que não consola muito, se você já tem a Interface 2). Mas sua flexibilidade permite muito mais liberdade de movimento e um controle muito superior ao da maioria dos joysticks.

547

*&*

w

**(**

## **TELEDADOS**

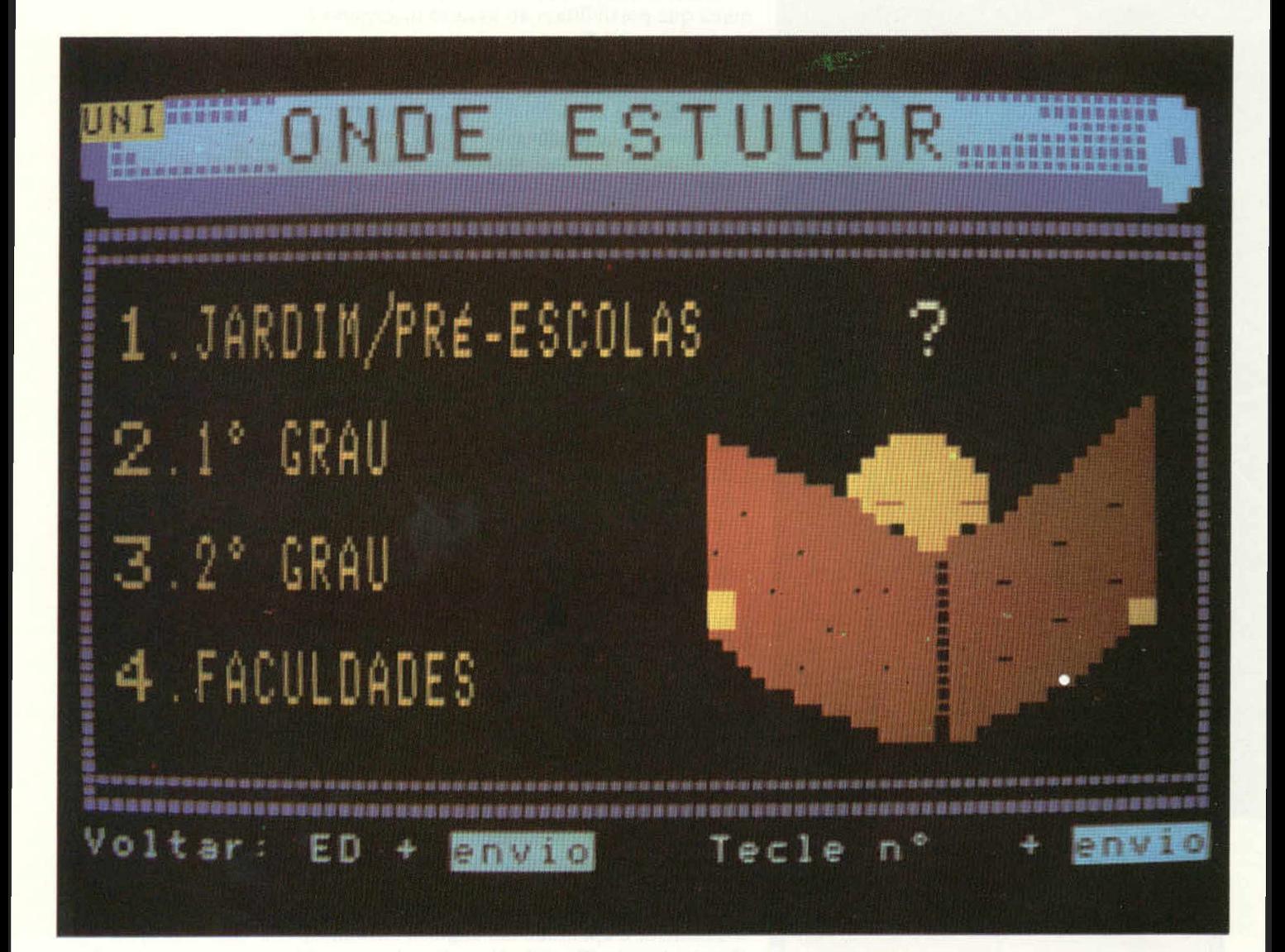

#### 0 mundo na tela

0 videotexto coloca ao alcance do usuário bancos de dados com informações de praticamente todas as áreas do conhecimento humano. Até mesmo do exterior. Digitando palavras-chaves, o assinante vai selecionando os registros até chegar ao serviço que deseja. As informações podem ser, então, lidas, gravadas em disquete, em cassete ou impressas em papel.

**Talvez nenhum outro recurso tenha, como o videotexto, simplificado de modo tão acentuado o esforço pela busca da informação. O tempo se reduz a segundos e o espaço, à distância entre dedo e tecla.**

O videotexto nasceu da aliança de dois dos meios de comunicação mais poderosos, o telefone e a televisão. Por meio de um terminal, acessam-se todas as informações não reservadas contidas num banco de dados de uma empresa pública ou privada, que são exibidas numa tela de televisão ou de microcomputador.

O fluxo de bytes que contém a informação desejada é convertido em impulsos elétricos, que percorrem a linha telefônica. Estes, atingindo o modem (conversor), a uma velocidade de cerca de 1.200 bauds (bytes por segundo), são reconvertidos em bytes. O modem reenvia então o fluxo de bytes ao terminal de videotexto, que o transforma em palavras e números exibidos no vídeo. Selecionam-se as informações desejadas pela digitação de palavras-chaves no teclado. Se possui uma impressora, o usuário pode obter uma cópia da informação recebida, ou então gravá-la em disquete ou fita cassete.

O videotexto inaugurou um caminho extremamente rápido de acesso a informações, tornando supérfluos tanto o acúmulo de papel quanto

WWW

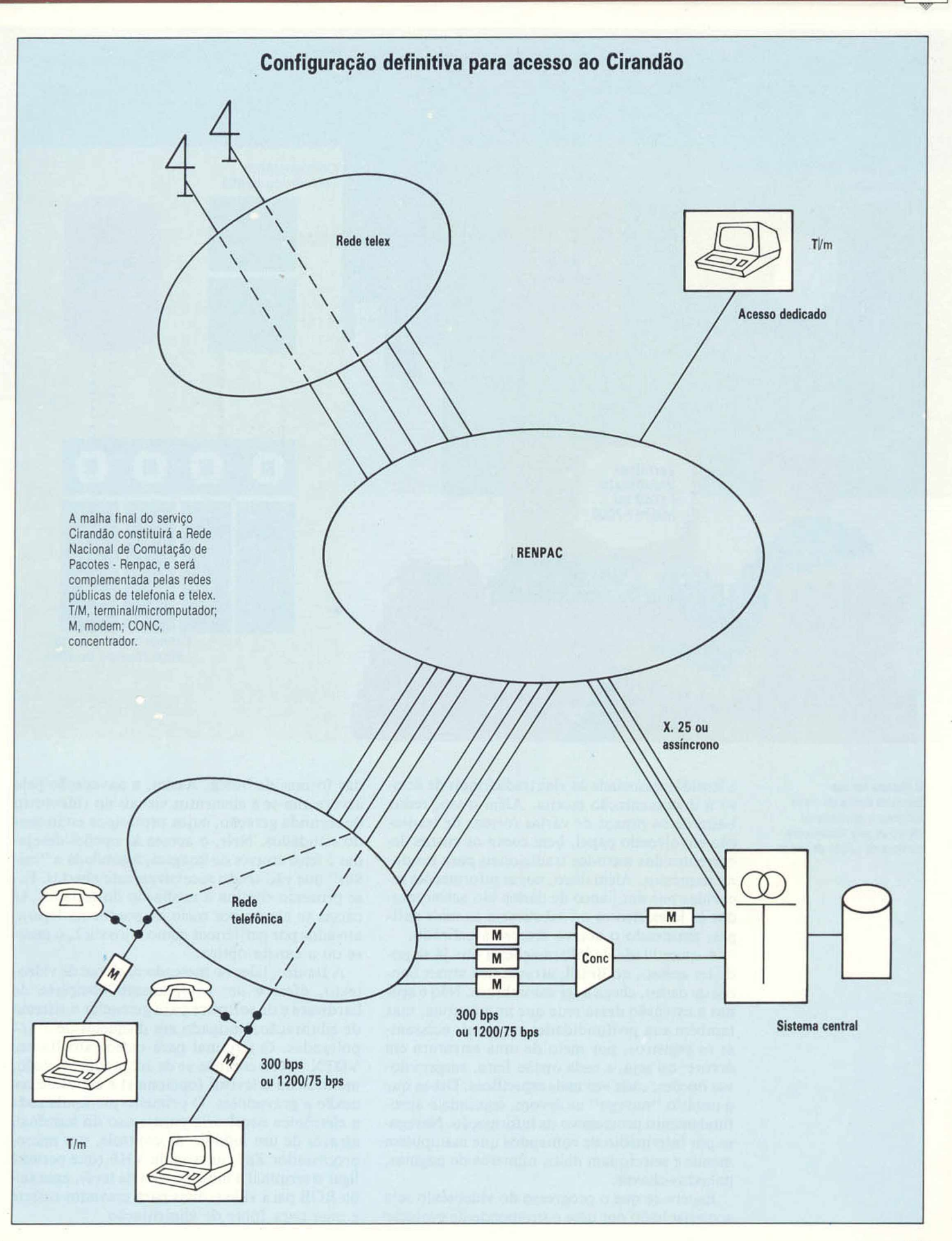

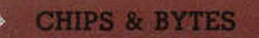

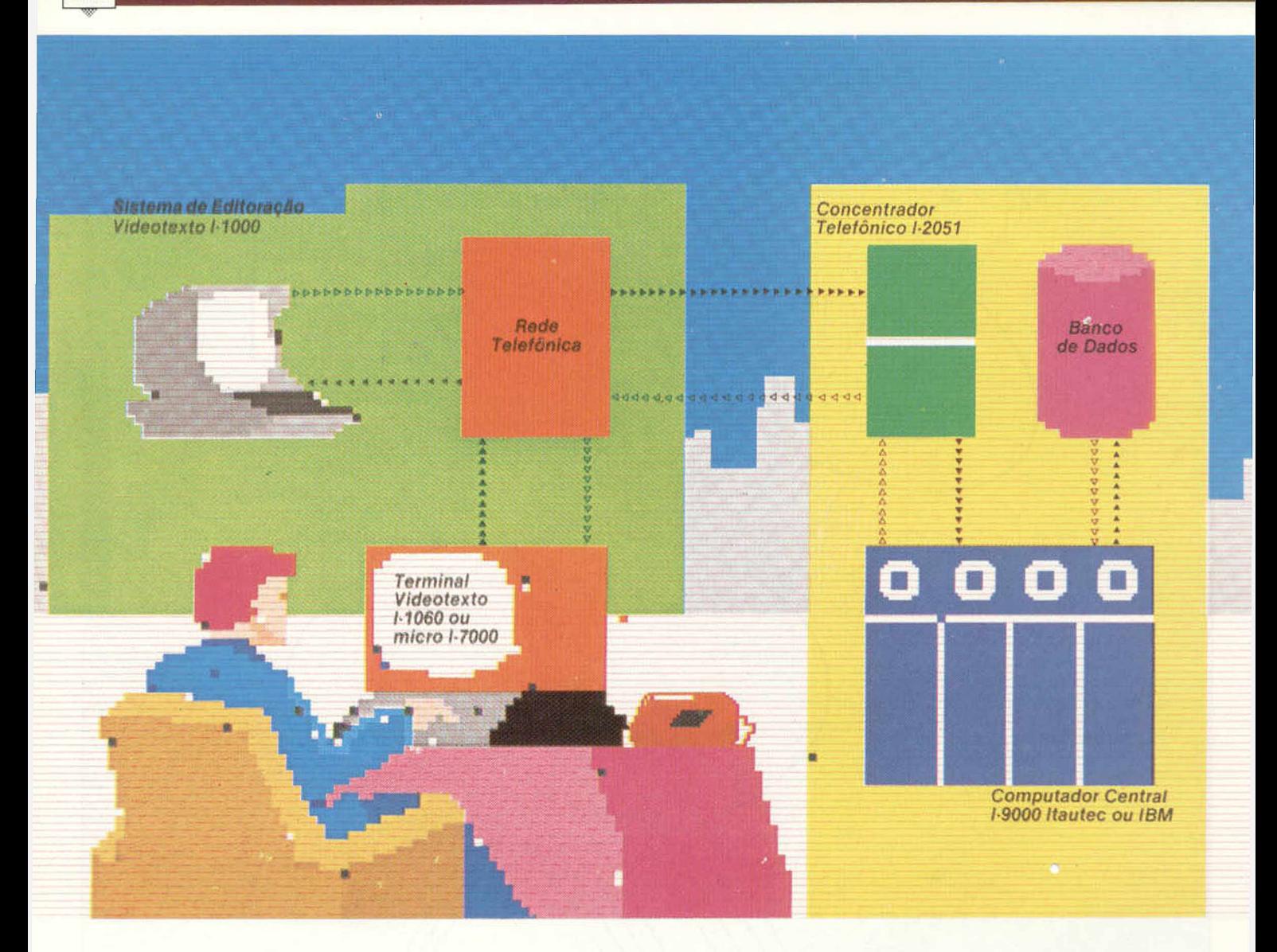

#### 0 sistema em uso

Esquema ilustrando como funciona o equipamento oferecido pela Itautec para serviços de edição de textos.

a lentidão associada às vias tradicionais de acesso à documentação escrita. Além disso, reduz bastante os prazos de várias formas de transação envolvendo papel, bem como os custos decorrentes dos métodos tradicionais para produzir impressos. Além disso, novas informações recebidas por um banco de dados são acrescentadas às já existentes ou substituem as mais antigas, mantendo o acervo sempre atualizado.

A quantidade de informações a que já se pode ter acesso, no Brasil, através dos atuais bancos de dados, chega a ser assombrosa. Não é apenas a extensão dessa rede que impressiona, mas também sua profundidade: em geral, acessamse os registros, por meio de uma estrutura em árvore; ou seja, a cada opção feita, surgem novas opções, cada vez mais específicas. Diz-se que o usuário " navega" na árvore, seguindo o aprofundamento progressivo da informação. Navegase por intermédio de comandos que manipulam menus e selecionam itens, números de páginas, palavras-chaves.

Espera-se que o progresso do videotexto seja acompanhado por uma correspondente evolução das formas de busca. Assim, a navegação pela árvore alia-se a elementos visuais no videotexto de segunda geração, cujos protótipos estão sendo estudados. Nele, o acesso às opções desejadas é feito através da imagem, assimilada a " caixas" que vão sendo sucessivamente abertas. Esse processo elimina a mediação do teclado. As caixas se abrem por meio de pontos na figura, ativados por periféricos como o joystick, o mouse ou a caneta óptica.

A Itautec, líder no mercado nacional de videotexto, oferece um equipamento completo de hardware e de software para gerenciar o sistema de editoração, abrigado em disquetes de 5 1/4 polegadas. O terminal para videotexto Itautec VDTX 1-1060 compõe-se de adaptador, teclado, monitor ou televisor (opcionais) e cabos de conexão a gravadores. O primeiro manipula toda a eletrônica necessária para o uso do terminal, através de um módulo de controle, um microprocessador Z80, uma saída VHF (que permite ligar o terminal a um aparelho de tevê), uma saída RGB para vídeo, duas para gravador cassete e uma para fonte de alimentação.

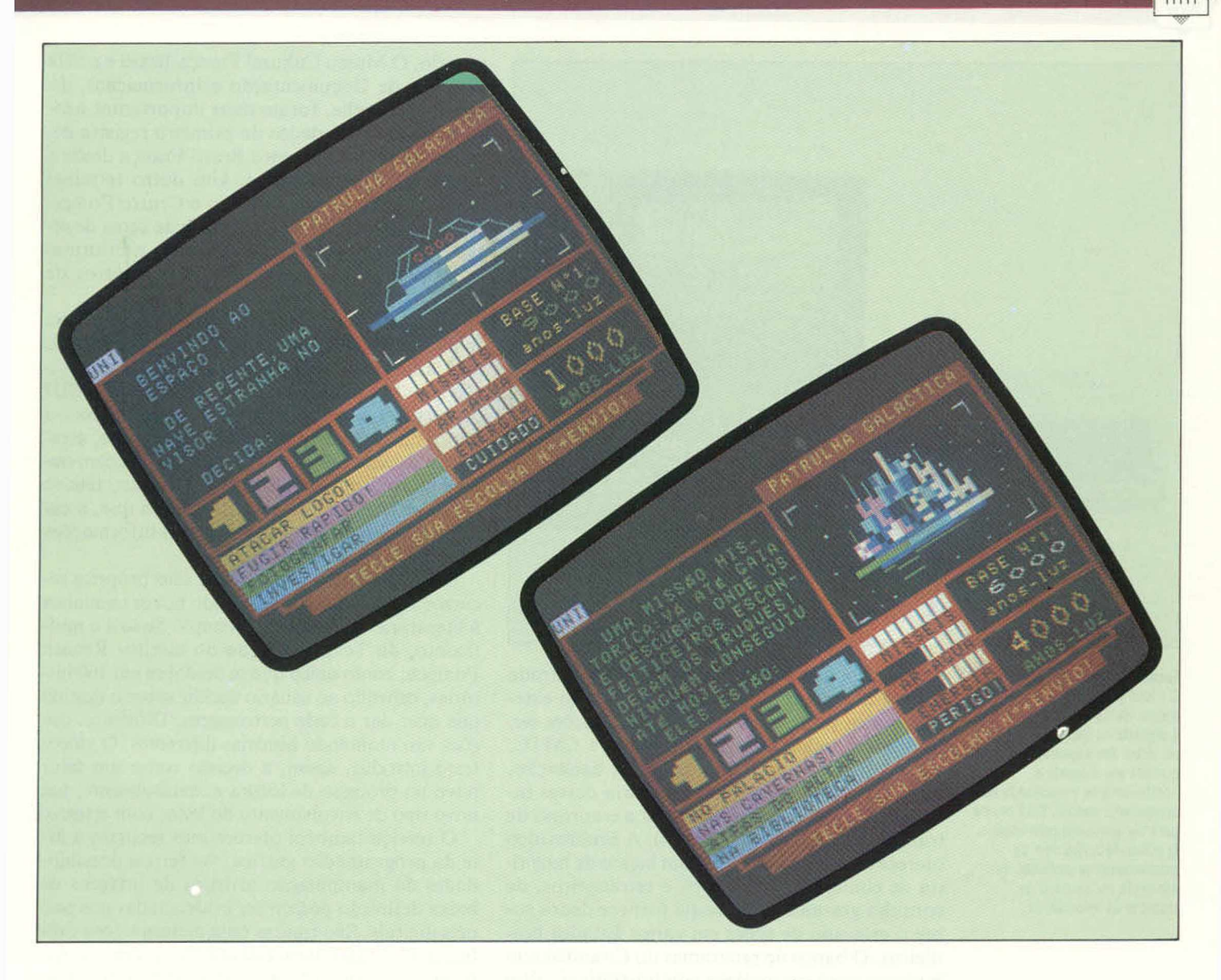

O teclado, padrão QWERTY, possui 44 teclas alfanuméricas, quinze de função e duas para futuras expansões. Além do terminal, a Itautec possui o sistema de editoração de videotexto 1-1000, com o qual o fornecedor de serviços pode estruturar os programas de videotexto, criando, armazenando e atualizando as páginas exibidas no vídeo. A placa de interface para 1-7072 contém todo o hardware necessário para transformar o micro 1-7000 da Itautec num terminal para videotexto. Ê também parte integrante do sistema de editoração. Dois outros equipamentos, o concentrador telefônico 1-2051 e a unidade de controle de comunicação UCCI 1-4010, permitem a comunicação com terminais remotos.

No Brasil, alguns dos bancos de dados mais importantes são o do sistema Cirandão, da Embratel (que também oferece o sistema Interdata), o Aruanda, da Serpro, e o Videotexto, da Telesp. O procedimento de acesso ao Cirandão ilustra bem a facilidade de manipulação do equipamento. Discando um número apropriado de telefone, o usuário ouve um sinal contínuo. Transfere, então, a ligação para o modem. Após

5 segundos, digitará BREAK (ou NULL) para o sistema centra], o qual, feita a conexão, pedirá ao usuário para se identificar através de uma senha. Pressionada a tecla [Enter], aparecerá o menu principal. Digitando |C] (Comunicações) nesse menu e [M] (de Mensagens Pessoais) no segundo, temse acesso à caixa postal, que permite receber ou enviar mensagens a outros usuários do Cirandão.

A importância dos serviços prestados pelo videotexto fica patente quando se pensa num banco de dados como o Cirandão Agropecuário, que fornece informações importantes sobre cultura e criação, instruções ao combate de pragas, preços de produtos e equipamentos, previsão do tempo etc., registros enviados por vinte instituições, além de vários centros de pesquisa. Outro importante banco de dados do sistema é o Cirandão Saúde, bem equipado em informações de várias organizações médicas e farmacológicas.

Já não há, no Brasil, praticamente nenhuma área de interesse público — ou mesmo restrito a setores mais especializados — desprovida da possibilidade de acesso a banco de dados. Assim, a Niterói Comércio Exterior e Despachos

#### Novidades à mão

0 assinante do serviço de videotexto tem a seu alcance grande variedade de jogos e brincadeiras. 0 sistema permite acessá-los em segundos, carregá-los na memória do micro ou gravá-los.

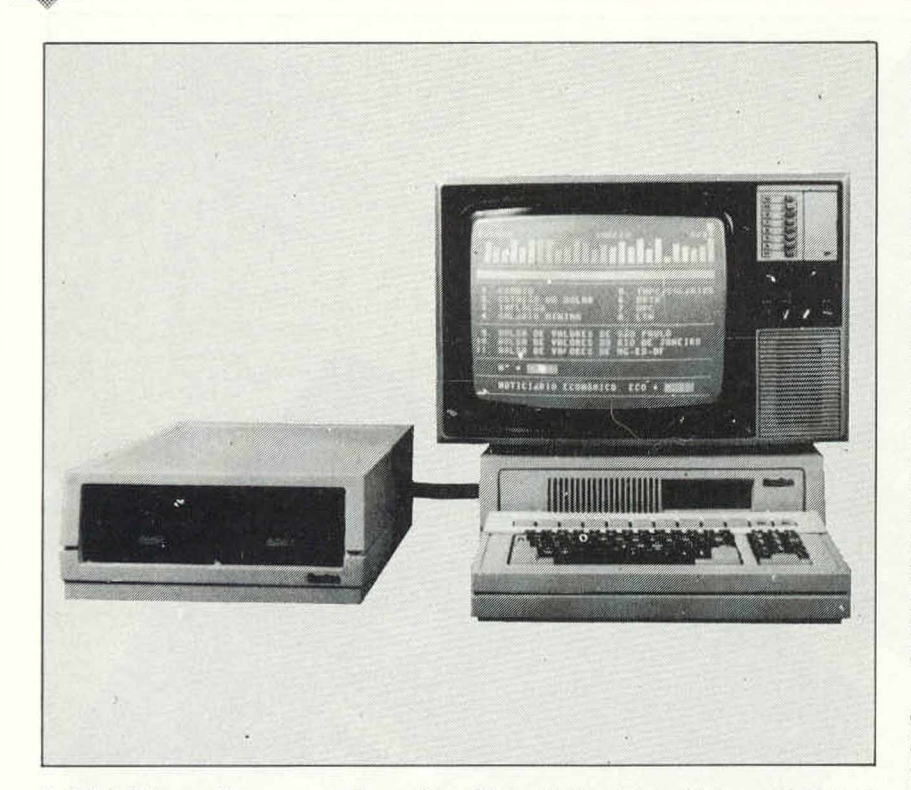

#### Facilidade de impressão

O 1-1000 para editoração de textos, da Itautec. Cada página é digitada no teclado e editada no video. Em seguida, é gravada em disquete e posteriormente armazenada no computador central. Está pronta para ser acessada pelo usuário. O editor de textos vem se mostrando uma profissão em ascensão no mercado de trabalho da informática.

Aduaneiros Ltda. informa as datas de entrada e saída de navios, legislação do comércio exterior, custos sobre exportações e importações etc. A Prodam reúne informações sobre a CMTC, a Prefeitura de São Paulo, trânsito, habitação, multas e imposto predial (a maioria dessas informações, no entanto, é restrita a empresas de trânsito e secretarias de Estado). A Embravídeo oferece ao público em geral um banco de memória de comerciais brasileiros e estrangeiros, de consulta gratuita. A Bovespa fornece dados sobre o mercado de ações em vários Estados brasileiros. O banco de programas do Cirandão tem interesse para várias áreas administrativas, além de jogos e informações científicas e educacionais.

O serviço Interdata, da Embratel, permite o acesso a bancos de dados localizados no exterior. Um desses é o Dialog, que reúne informações de mais de 150 bases, com informações científicas, tecnológicas e econômicas, entre outras, como a história da América do Norte, educação, patentes e direitos autorais, e química. A Questel Telesystèmes, banco de dados francês, reúne 35 bases, como a Cancern, que informa sobre assuntos como bioquímica e imunologia, e a Cécile, onde se podem obter registros sobre desenho industrial, comunicação visual, arquitetura. A Dow Jones, que, como a Questel, pode ser acessada via Embratel, fornece resumos das notícias financeiras do *Wall Street Journal.*

A Telesp oferece vários serviços de interesse mais geral: roteiros turísticos, noticiário nacional e internacional, reservas de passagens em vôos nacionais, extratos de contas correntes do Bradesco e o serviço Teleshopping, que possibilita a compra de eletrodomésticos, brinquedos, artigos de cama e mesa etc. A utilização dos serviços da Telesp é cobrada na conta telefônica do usuário. O Museu Cultural França-Brasil e o SID (Sistema de Documentação e Informação), do Instituto Goethe, foram duas importantes adesões. O banco de dados do primeiro registra detalhes do relacionamento Brasil-França desde a época do Descobrimento. Um outro terminal comunica-se, via satélite, com o Centro Pompidou, em Paris, ligado a uma rede de cerca de setenta bancos de dados, com acesso a informações fornecidas por universidades, centros de pesquisa e bibliotecas.

Aliás, a França, um dos países pioneiros na implantação de videotexto, já conta com mais de 2 milhões de terminais instalados, e a previsão é de 11 milhões até o fim da década. O SID do Instituto Goethe comunica-se on line com o banco de dados central da Alemanha; este, através do sistema INKA, troca informações com outros bancos do mundo inteiro. Assim, tem-se acesso a 15 milhões de itens, volume que, a cada ano, aumenta em 500.000 novas informações científicas e culturais.

O videotexto pode emprestar seus próprios recursos à palavra escrita, abrindo novos caminhos à literatura. Interessante exemplo disso é o multiconto, da Telesp, criação do escritor Renato Pompeu; conto único que se desdobra em 160 histórias, cabendo ao usuário decidir sobre o destino que quer dar a cada personagem. Diferentes opções vão montando histórias diferentes. O videotexto introduz, assim, a decisão como um fator novo no processo de leitura e, naturalmente, um novo tipo de envolvimento do leitor com o texto.

O serviço também oferece seus recursos à arte da programação gráfica. As férteis possibilidades da manipulação artística de imagens de baixa definição podem ser evidenciadas nos painéis digitais. São figuras cuja metamorfose e diluição têm tanto peso quanto elas próprias. Artistas como Júlio Plaza e poetas como Décio Pignatari são pioneiros em explorar a arte desse " videotexto de imagens". É provável que um desenvolvimento, nesse novo meio de comunicação, de horários "reservados a comerciais", promova muito essa área, ainda tímida do videotexto; tanto como poderá também promover e afetar os próprios rumos do videotexto. A importância desse novo meio na área educativa é outro motivo que certamente fará da arte da programação gráfica um poderoso auxiliar.

A esses fatos alia-se a ênfase que o videotexto de segunda geração pretende dar à programação gráfica. As perspectivas para o futuro são ainda mais fascinantes. A alta resolução da imagem por pixels revela-se um campo no qual a pesquisa caminha a passos largos. Imagens digitais de alta definição podem ser ampliadas localmente — aliás, uma das características mais curiosas da televisão digital. Hoje, o custo para tal implantação seria impraticável, mas é possível que o videotexto do futuro comporte bancos de dados fotográficos. O usuário teria então acesso ao acervo dos museus de arte usufruindo as pinturas por meio de ampliações locais.

## **RASCUNHO ELETRÔNIC**

**A pilha é uma área de trabalho que permite, através de instruções próprias, copiar e restaurar o conteúdo dos registradores. Examinamos aqui a pilha e suas operações, essenciais na execução de sub-rotinas em** assembly.

A essência da linguagem ASSEMBLY é a manipulação da memória; daí porque as instruções até aqui estudadas servirem, na maioria, basicamente para carregar dados em determinadas posições de memória, ou transferi-los para outros locais. A maneira de acessar tais posições varia conforme o modo de endereçamento, mas o endereço sempre faz parte do operando. Existem, entretanto, certas instruções que acessam uma área da memória, mas não usam o endereço como operando. Elas operam na área de memória conhecida como pilha, motivo pelo qual se chamam operações de pilha.

A pilha — uma área temporária de trabalho, disponível tanto para o programador como para a CPU — é um tipo de bloco de rascunho, onde facilmente se lêem, gravam e apagam informações. As operações de pilha copiam dados dos registradores nas áreas desocupadas da pilha, ou desta naqueles. Tais instruções não requerem endereços como operandos, pois há um registrador específico para esse fim — o ponteiro da pilha —, que sempre contém o endereço da próxima posição livre na pilha. Assim, qualquer comando para gravar dados na pilha irá utilizar o byte indicado pelo ponteiro, e os comandos que copiam dados da pilha irão acessá-los no endereço onde foram gravados dados pela última vez. A execução de qualquer operação de pilha já inclui o reajuste do ponteiro.

Nos equipamentos baseados no processador 6502, a pilha ocupa 256 bytes de RAM, da posição \$0100 até \$01FF; no Z80, a localização e o tamanho da pilha são determinados pelo sistema operacional, e modificáveis pelo programador. Essa variação reflete as diferenças na organização interna dos dois microprocessadores: o ponteiro de pilha do 6502 tem um único byte, enquanto o do Z80 tem 2 bytes.

No 6502, a CPU considera o conteúdo do ponteiro como o byte inferior do endereço da pilha; a ele se acrescenta automaticamente um byte superior de \$01, por meio de um "nono bit" associado ao ponteiro. Esse bit extra sempre tem o valor 1 e, assim, os endereços de pilha no 6502 ficam sempre na página 1.

O ponteiro de pilha do Z80 é um registrador de 2 bytes, capaz de indicar qualquer localização entre \$0000 e \$FFFF— ou seja, todo o espaço endereçável do próprio processador Z80. Assim, a pilha pode situar-se em qualquer lugar da RAM, sendo sua posição alterável pelo programador. Mas não se recomenda tal procedimento, pois o sistema operacional inicializa a localização da pilha e nela armazena dados. O sistema operacional pode interromper a qualquer momento a execução de um programa em código de máquina e, nesse caso, irá procurar na pilha os dados necessários para sua operação; assim, qualquer mudança na localização da pilha implicará a ausência dos dados relevantes, resultando até num colapso do sistema.

Para exemplificar o uso da pilha, veja a rotina abaixo, que troca o conteúdo de dois locais de memória, L0C1 e L0C2. As instruções PUSH e POP do Z80 indicam, respectivamente, a ação de colocar e a de retirar dados da pilha.

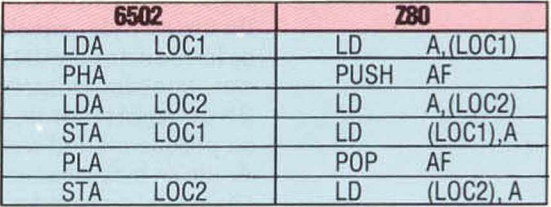

Inicialmente se carrega o conteúdo de L0C1 no acumuiador; deste, eles são copiados para a pilha. Em seguida, carrega-se no acumulador o conteúdo de L0C2, que daí é armazenado em L0C1. Copia-se então o conteúdo do byte superior da pilha para o acumulador, que passa assim a armazenar o conteúdo original de L0C1. Transfere-se então este para L0C2, completandose a troca. Note que as operações de pilha "salvaram" o conteúdo de L0C1 na memória pelo tempo necessário, mas o programa não especificou nenhuma posição para esse fim. Por implicação, essa posição foi suposta como a próxima localização livre da pilha.

Nosso programa-exemplo esclarece vários outros pontos sobre as operações de pilha. Basicamente, elas são recíprocas e sequenciais. O último item colocado na pilha é recuperado pela próxima operação de extração. Se houver várias introduções de dados sem nenhuma extração, os dados irão sendo gravados em posições sucessivas da pilha, um "em cima" do outro; da mesma forma, havendo várias extrações de dados sem qualquer acréscimo, os dados irão sendo acessados " de cima para baixo" na pilha.

Para visualizar melhor esse processo, imagine-se escrevendo vários cartões postais e empilhando-os à sua frente; ao terminar, irá ler um por um até acabar a pilha, antes de enviálos. O último cartão escrito estará no topo da pilha. Esse tipo de estruturação dos dados chama-se L1FO (Last In First Out, " último a entrar, primeiro a sair"). O inverso — a FIFO $\cdot$ (First In First Out, " primeiro a entrar, primeiro

 $\overline{\phantom{a}}$  $\leftarrow$  $\overline{\mathscr{A}}$ 

 $a\sin$ ") — é uma simples fila, como as que enfrentamos no dia-a-dia. Apenas por convenção considera-se que a pilha cresce para cima e que o próximo byte livre seja o do topo. Na verdade, tanto no Z80 como no 6502, cada introdução de dados irá decrementar o ponteiro, de forma que o topo da pilha tem um endereço de memória inferior ao da base. Podemos dizer que a pilha "cresce em direção a zero".

Também observamos na rotina de exemplo que o número de instruções que introduzem dados é idêntico ao das que extraem dados. Normalmente se trabalha com pilhas dessa maneira; não é essencial, mas, se desrespeitarmos esse equilíbrio entre os opostos, as sub-rotinas que escrevemos poderão ter um retorno incorreto, ocasionando falha no programa. Esse é um dos erros mais comuns nos programas em AS-**SEMBLY,** mas de fácil correção: basta comparar no programa o número de instruções de introdução com o de extração de dados.

Há grande diferença entre a versão Z80 e a 6502: esta sempre coloca na pilha registradores de um só byte; aquela, de 2 bytes. No Z80, ao se introduzir ou extrair o conteúdo do acumulador, também se introduz ou se extrai o conteúdo do registrador de estado de processador. Isso porque a CPU trata esses dois registradores de um só byte como um só registrador de 2 bytes, chamado registrador AF (Accumulator Flag, " flag do acumulador"). A potência do Z80 deriva em grande parte de sua capacidade de manipular registradores de 2 bytes.

A boa técnica de programação recomenda, ao se iniciar uma sub-rotina, que se coloque na pilha o conteúdo de todos os registradores da CPU e, logo antes de se retornar dela, que se retire esse conteúdo. Isso vai assegurar que a CPU, após a execução da sub-rotina, continue num estado idêntico ao anterior. Significa também que se pode utilizar na sub-rotina qualquer dos registradores sem risco de adulterar dados essenciais ao programa. Por exemplo, considere esta sub-rotina de um programa:

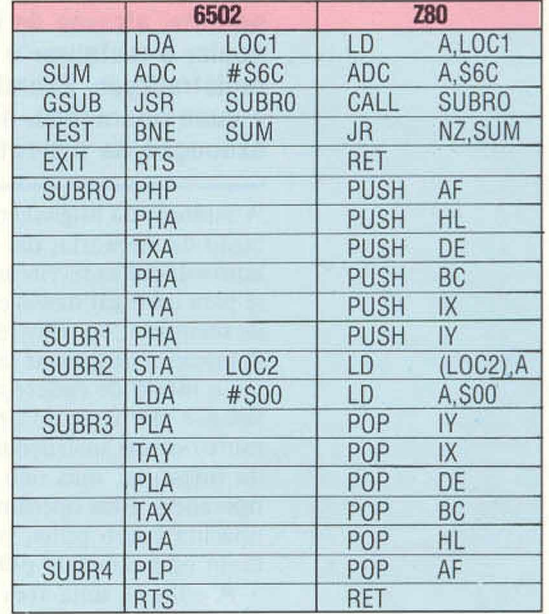

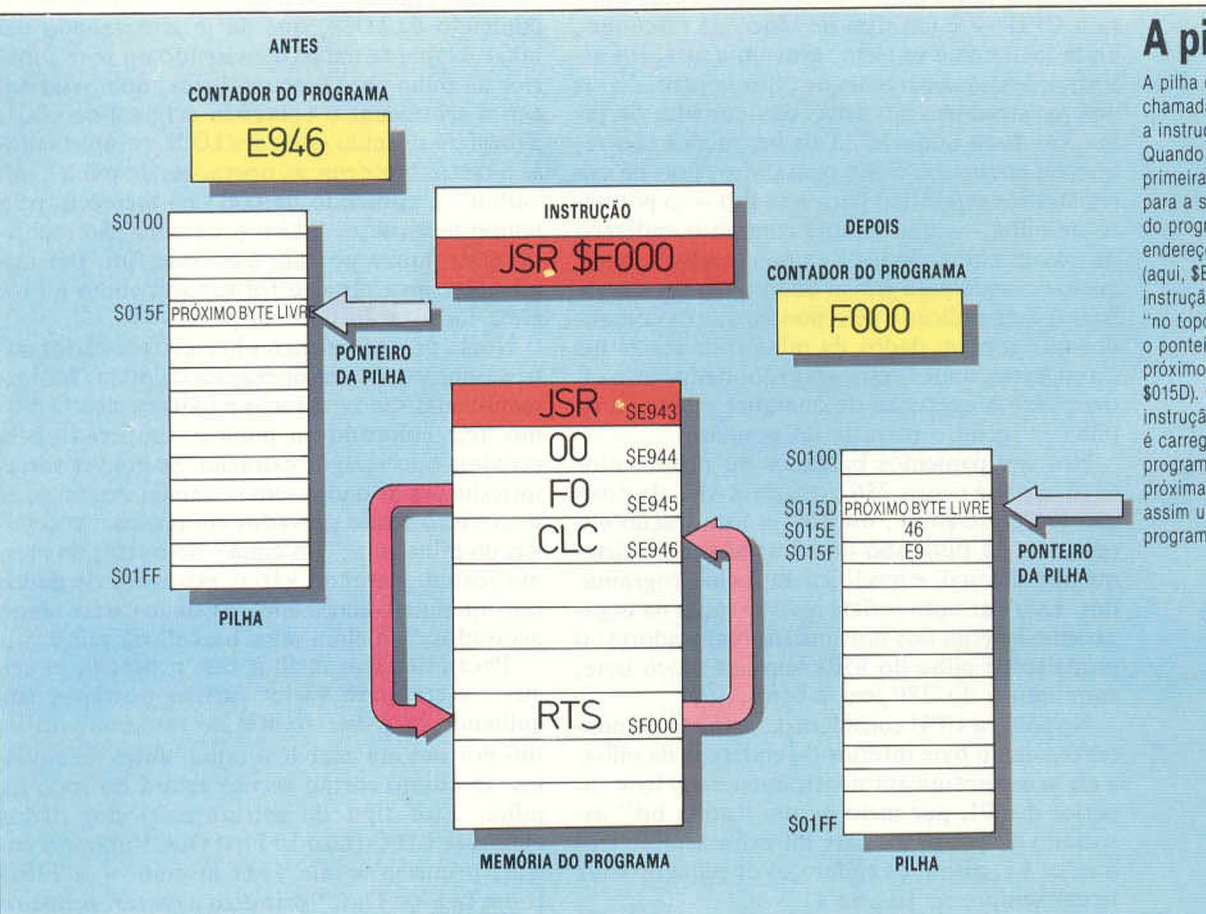

#### A pilha

A pilha é essencial nas chamadas de sub-rotinas (como a instrução JSR do 6502). Quando se carrega pela primeira vez a instrução "saltar para a sub-rotina", o contador do programa contém o endereço da próxima instrução (aqui, SE946, o endereço da instrução CLC), este, colocado "no topo" da pilha, faz com que o ponteiro passe a apontar o próximo byte livre desta (aqui, \$015D). O operando da instrução de salto (aqui, SFOOOi é carregado no contador do programa como endereço da próxima instrução, causando assim um desvio no fluxo do programa.

As instruções entre SUBRO e SUBR1 colocam na pilha o conteúdo atual do registrador; as instruções entre SUBR3 e SUBR4 restauram nos registradores esse conteúdo. As instruções essenciais são as duas que iniciam cm SUBR2, mas a segunda delas não tem efeito, uma vez que as subseqüentes alteram por completo o estado do acumulador.

Note que as instruções PUSH e POP do Z80 tomam como operando qualquer dos pares de registradores; o 6502, contudo, trabalha apenas com o acumulador (PHA e PLA) e com o registrador de estado do processador (PHP e PLP). Daí vem a necessidade, na versão 6502, de transferências entre registrador e acumulador (TXA, TAX, TYA, TAY). Note também que, na versão Z80, cometemos deliberadamente um erro ao não extrair todos os registradores na ordem inversa em que foram colocados na pilha. Isso ilustra o cuidado que se deve tomar em operações de pilha, e demonstra que é possível introduzir dados a partir de um registrador e extraí-los de

#### Respostas dos exercícios anteriores

A) Esta sub-rotina armazena os números de \$0F a \$00, em ordem decrescente, no bloco de \$10 bytes reservado pelo pseudocódigo DS em LABL1.

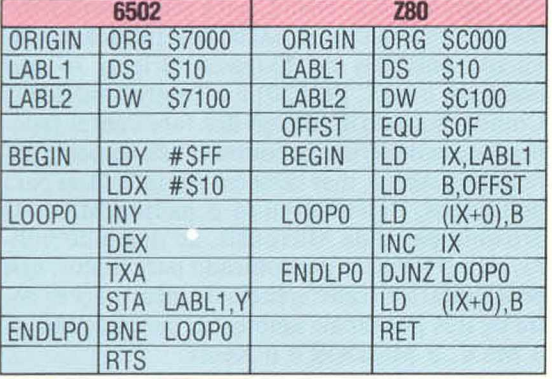

O 6502 usa o registrador Y como índice para o endereço LABL1 e o registrador X como contador do loop e fonte dos dados a serem armazenados. Note que o registrador X é decrementado duas instruções antes do teste BNE em ENDLPO. Entretanto, como STA e TXA (tranferir o conteúdo de X para o acumulador) não afetam o registrador de estado do processador, o teste verifica o efeito da redução de X.

A versão Z80 usa o modo de endereçamento indireto IX para manter o endereço de armazenamento e o registrador B como contador e fonte de dados. Em ENDLPO. vemos DJNZ LOOPO, que significa "decrementar o registrador B e dar um salto relativo para LOOPO se o resultado for diferente de zero". Essa instrução quase corresponde, em ASSEMBLY, à estrutura FOR-NEXT, e certamente torna mais fácil e conveniente escrever loops no Z80.

B) Essa rotina copia a mensagem armazenada em LABL1 para o bloco que inicia no endereço armazenado em LABL2. Armazena-se no fim da mensagem, como indicador de término, o valor \$0D (o código AS-CII para Return ou Enter).

volta para outro — uma maneira trabalhosa, mas às vezes conveniente, de transferir dados entre registradores.

No próximo artigo examinaremos os usos e funções dos registradores da CPU, e iniciaremos o estudo da aritmética do código de máquina.

#### Exercícios

**A)** Reescreva a segunda rotina dada nas "Respostas aos exercícios anteriores", de modo que a mensagem em LABL1 seja armazenada de novo no mesmo local, mas na ordem inversa, assim:

LABL1 MEGASNEM AMU SIE

Use a pilha para essa inversão.

**B)** Desenvolva essa rotina para que as palavras da mensagem permaneçam em sua ordem original, mas com os caracteres de cada palavra invertidos, assim:

LABL1 SIE AMU MEGASNEM

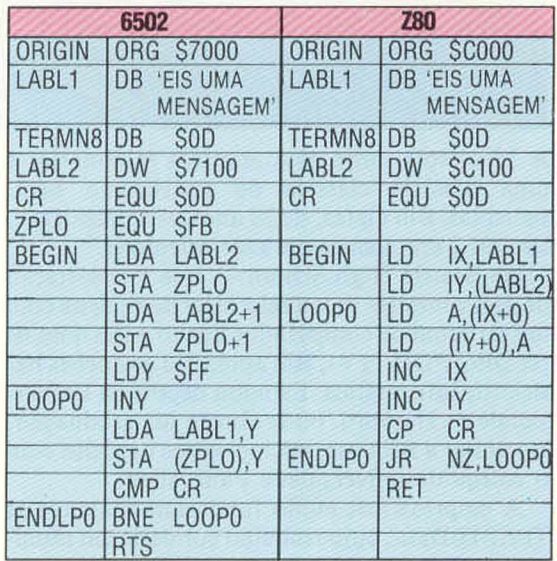

A versão 6502 usa o registrador Y como índice para o endereço Indireto ZPL0 no modo de endereçamento pós-indexado. Esse modo é possível apenas com o registrador Y e requer um endereço de operando de página 0 — dai a inicialização de ZPL0 e ZPL +1 com o endereço armazenado em LABL2.0 sistema operacional das máquinas baseadas no 6502 usa a maioria das posições da página 0. A versão Z80 usa IX no modo indexado e IY no modo indexado indireto.

Ambas as rotinas usam uma instrução "comparar o acumulador" — CMP CR (6502) e CP CR (Z80) — na qual se subtrai o operando do conteúdo do acumulador, afetando assim os flags do registrador de estado do processador (PSR). Restaura-se então o conteúdo do acumulador, enquanto o PSR mostra os resultados da comparação. Guando o acumulador contém \$0D (o indicador de término de mensagem), o resultado da comparação é a ativação do flag 0. Assim, o teste ENDLPO falhará, passando o controle à instrução de retorno.

## **MICROSOFT**

**A Microsoft tornou-se um dos maiores fornecedores de software para microcomputadores, e participou da formulação das especificações do IBM PC, o mais vendido do mundo.**

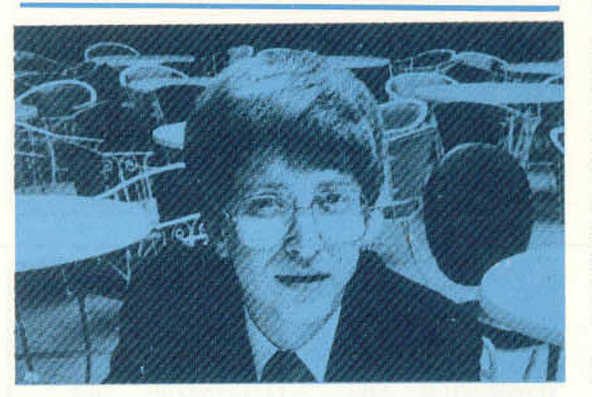

#### PRINCÍPIOS CONDUTORES

Em 1970, com a idade de 28 anos, Shiina Takayoshi abandonou uma promissora carreira militar e fundou a Sord Corporation. Ele imediatamente formulou onze princípios para dirigir sua nova empresa de computação. Alguns desses princípios eram os seguintes: • A principal obrigação da companhia é para com a humanidade.

• A companhia deve esforçar-se ao máximo a fim de determinar quais os melhores produtos e serviços para a sociedade, e fornecê-los a um custo razoável.

• Não haverá qualquer divisão entre os funcionários e a administração. Todas as pessoas da companhia devem se respeitar mutuamente e cooperar para o beneficio de todos.

A Microsoft, hoje uma empresa milionária, é uma história clássica de entusiasmo bemsucedido. Bill Gates, de 28 anos, seu presidente, em 1972 era apenas amador talentoso.

Na Seattle High School — que a associação de pais e mestres teve a feliz idéia de equipar com um terminal de computador ligado a um míni tipo DEC PDP-11 —, Bill aprendeu as noções básicas de informática. Estudou depois na Universidade de Harvard, onde obteve sua graduação. Ao voltar a Bellevue, iniciou-se nos negócios com o colega de universidade Paul Allen.

A empresa que então fundaram chamava-se Traff-D-Data, cujo trabalho consistia em monitorar o fluxo do tráfego para o departamento de trânsito de Seattle. Ocorria um período de desenvolvimento extraordinário do microcomputador: os primeiros microprocessadores estavam surgindo e quem possuía um pouco de visão e entusiasmo percebeu o grande futuro dos chips, como o Intel 4004 e mais tarde o 8008. Na ocasião, Eill já estava inteiramente familiarizado com o míni DEC PDP-11, e um de seus primeiros objetivos foi tentar localizar deficiências nesse equipamento. Ocorreu-lhe que seria uma boa idéia adaptar o BASIC' desse míni para uso com o chip. Ele não tinha um sistema de desenvolvimento, e a primeira ocasião em que o BASIC rodou na máquina foi quando Gates levou as fitas para Altair, em Albuquerque, Novo México. Incrivelmente, rodou sem problemas logo da primeira vez. Assim nasceu a linguagem MBASIC, que passou a ser empregada como padrão, até agora insuperado.

A Microsoft estava ficando conhecida como uma software house especializada na adaptação de sistemas operacionais a novos computadores — preencher buracos, por assim dizer. Foi quando a IBM entrou em contato com Gates, solicitando seu conselho sobre como configurar e equipar um computador pessoal.

Inicialmente Gates sugeriu que Gary Kildall, da Digital Research — então no auge da fama, com o florescente sucesso do sistema operacional CP/M —, seria o homem indicado para o serviço. Mas a IBM voltou a procurá-lo, e a Microsoft acabou reescrevendo as linguagens PAS-CAL, FORTRAN e MBASIC para micros de 16 bits, além de criar a linguagem GU (de "geewhizz" uma exclamação de surpresa) BASIC, com capacidades musicais e gráficas ampliadas.

Ao mesmo tempo, Gates percebeu que um sistema operacional multiusuário — um tanto desorganizado, mas potente — da Bell Laboratories poderia ser adaptado para os micros mais poderosos baseados nos novos microprocessadores de 16/32 bits. E transformou o Unix no Xenix, que a Tandy e a Apple adotaram em seus próprios modelos de 16/32 bits, em 1983. Chegou a transpirar que a Microsoft teria sido responsável por grande parte da nova criação da Apple, o microcomputador Macintosh.

A Microsoft tem participação apreciável também no mercado amador. Em 1981, ela fundou a ASCII-Microsoft e colocou um talentoso jovem japonês, Kay Nishu, para vender seus sistemas operacionais e o BASIC aos fabricantes de micros portáteis do Extremo Oriente — por exemplo, o NEC PC 8201 e o Tandy Model 100. Como resultado do desejo dos fabricantes japoneses de características comuns, não somente para as linguagens, mas também nas interfaces para periféricos, desenvolveu-se o padrão MSX. O próximo passo da Microsoft, ào que tudo indica, será o formato padronizado para discos, que possibilitará a transferência de informações entre os três principais ambientes operacionais o MSX, o MS-DOS e o Xenix.

Com sua ênfase em softwares fáceis de usar, e baseados em recursos avançados como as janelas na tela e o mouse, a Microsoft parece ter pela frente um brilhante futuro.

#### Padrão da indústria

A linguagem BASIC — (Beginners' All-purpose Symbolic instruction Code, "código de instrução simbólica para todos os fins, para principiantes") — foi desenvolvida em 1965, no Dartmouth College, EUA, por J. Kemeny e T. Kurtz; antecede, pois, o microprocessador em pelo menos sete anos. Embora muitas versões dessa linguagem tenham sido criadas, o MBASIC (a versão da Microsoft) acabou reconhecido como o padrão industrial.

A Microsoft firmou sua reputação no mercado em cima do sucesso do MBASIC e continuou a prosperar, produzindo um sério desafiante ao CP/M - o MS-DOS, um sistema operacional projetado para aplicação numa ampla gama de micros.

Seguindo a liderança determinada pelo sistema terminal Star, da Xerox — desenvolvido pela Apple com o Lisa e o Macintosh —, a Microsoft produziu um pacote combinando o software que divide a tela em janelas Independentes (o MS-WINDOWS) e o dispositivo para manejá-las: um mouse com uma esfera conjugada a dois seletores para deslocar o cursor pela tela.

perseguir o herói, reduzindo sua liberperseguir o herói, reduzindo sua liberdade de ação. dade de ação.

Para o programador, os jogos de gens. A primeira delas é a necessidade dos guardiões, plataforma, escadas e forma não requer armazenamento em separado. O programador só precisa armazenando separadamente apenas o Para o programador, os jogos de gens. A primeira delas é a necessidade de relativamente pouca codificação. Definido o desenho gráfico do herói, dos guardiões, plataforma, escadas e elevadores, todas as diferentes " salas" poderão ser programadas apenas por çar detalhes do jogo ou aumentar o nú mero de salas. É possível economizar mero de salas. É possível economizar forma não requer armazenamento em separado. O programador só precisa gravar o desenho gráfico e as listagens, armazenando separadamente apenas o plataforma apresentam várias vantaplataforma apresentam várias vantade relativamente pouca codificação. Definido o desenho gráfico do herói, poderão ser programadas apenas por reposicionamento dos vários elemenreposicionamento dos vários elementos. Isso poupa muito espaço de memótos. Isso poupa muito espaço de memória, que pode então ser usado para realria, que pode então ser usado para realçar detalhes do jogo ou aumentar o núainda mais memória, pois cada plataainda mais memória, pois cada platagravar o desenho gráfico e as listagens, elevadores, todas as diferentes "salas" comprimento de cada plataforma. comprimento de cada plataforma.

Impossible Mission tira vantagem dessa codificação característica de um siste em encontrar as várias partes de um código — escondidas nos móveis de netrar no reduto do perverso cientista Impossible Mission tira vantagem jogo de plataforma. Seu objetivo consiste em encontrar as várias partes de um código — escondidas nos móveis de netrar no reduto do perverso cientista dessa codificação característica de um jogo de plataforma. Seu objetivo con-32 salas — que permite ao jogador pe-32 salas — que permite ao jogador pe-

Os móveis são guardados por robôs, ocasionalmente por uma grande bola ves especiais que, uma vez conseguidas, Elvin.<br>Os móveis são guardados por robôs, ocasionalmente por uma grande bola negra. Dentro de alguns móveis há chanegra. Dentro de alguns móveis há chaves especiais que, uma vez conseguidas, permitem acionar os elevadores nas salas ou desligar temporariamente os ropermitem acionar os elevadores nas saas ou desligar temporariamente os robôs, para passar por eles. bôs, para passar por eles.

da uma das salas. O jogador passa de da uma das salas. O jogador passa de uma sala a outra por um elevador e por Essas chaves encontram-se em termi-Essas chaves encontram-se em terminais de computador, presentes em cauma sala a outra por um elevador e por uma série de corredores. No canto esuma série de corredores. No canto esquerdo inferior da tela, um mapa mosquerdo inferior da tela, um mapa mosnais de computador, presentes em catra as salas revistadas até então e a pora as salas revistadas até então e a posição atual do jogador. sição atual do jogador.

Também se podem obter chaves em tas, de intensidade variável; e, para conseguir uma chave, o jogador tem dc Quanto maior o número de chaves que tas emitidas. Nesse sentido, Impossible do de " vidas" ; em vez disso, sempre Também se podem obter chaves em tas, de intensidade variável; e, para conseguir uma chave, o jogador tem de arranjá-las em ordem ascendente. Quanto maior o número de chaves que tas emitidas. Nesse sentido, Impossible do de "vidas"; em vez disso, sempre salas de código. A sala emite várias nose tenta obter, maior o número de no-Mission se mostra um jogo de plataforma padrão. Mas, ao contrário de muima padrão. Mas, ao contrário de muitos outros do mesmo tipo, aqui o jotos outros do mesmo tipo, aqui o jogador não tem um número determinagador não tem um número determinaque o herói é "morto", o jogador soque o herói é " morto" , o jogador sosalas de código. A sala emite várias noarranjá-las em ordem ascendente. se tenta obter, maior o número de no-Mission se mostra um jogo de plataforre uma penalidade de tempo. fre uma penalidade de tempo.

la, notável pelas grandes quantidades tas, com cerca de dez palavras cada uma, ocupam até 3 ou 4 Kbytes de RAM. Nesse particular, Impossible Mission está entre os melhores e mais los programadores tem bom aproveitaa, notável pelas grandes quantidades de bytes que ocupa — duas frases curtas, com cerca de dez palavras cada uma, ocupam até 3 ou 4 Kbytes de RAM. Nesse particular, Impossible Mission está entre os melhores e mais O espaço de memória poupado pelos programadores tem bom aproveitamento aqui. A característica mais immento aqui. A característica mais importante nesse sentido é a síntese de faportante nesse sentido é a síntese de fade bytes que ocupa — duas frases cur-O espaço de memória poupado peclaros exemplos conhecidos. claros exemplos conhecidos.

A definição dos desenhos também é A definição dos desenhos também é jam totalmente preenchidas por eles, os veis e dos robôs são minuciosos. Esses vários elementos, somados, resultam am totalmente preenchidas por eles, os veis e dos robôs são minuciosos. Esses vários elementos, somados, resultam muito boa, e, embora as salas não sedetalhes individuais do herói, dos módetalhes individuais do herói, dos mónum jogo muito bem elaborado e dimuito boa, e, embora as salas não senum jogo muito bem elaborado e divertido.

computadores Commodore 64 e computadores Commodore 64 e **Editor:** CBS Software, Inglaterra. Atari.<br>**Editor:** CBS Software, Inglaterra. Impossible Mission: Para os **Impossible Mission:** *Para* os Formato: Disco ou cassete. **Formato:** Disco ou cassete. **Autor: Dennis Caswell. Autor:** Dennis Caswell. Joystick: Necessário. **Joystick:** Necessário.

## $\text{UM-CONTRA-UM} \ \text{on \,} \ \text{Cone} \ \text{of} \ \text{of} \ \text{in} \ \text{of} \ \text{in} \ \text{in} \ \text$ UM-CONTRA-UM<br><sub>Dne-On-One (análise)</sub>

**One-On-One (análise)**

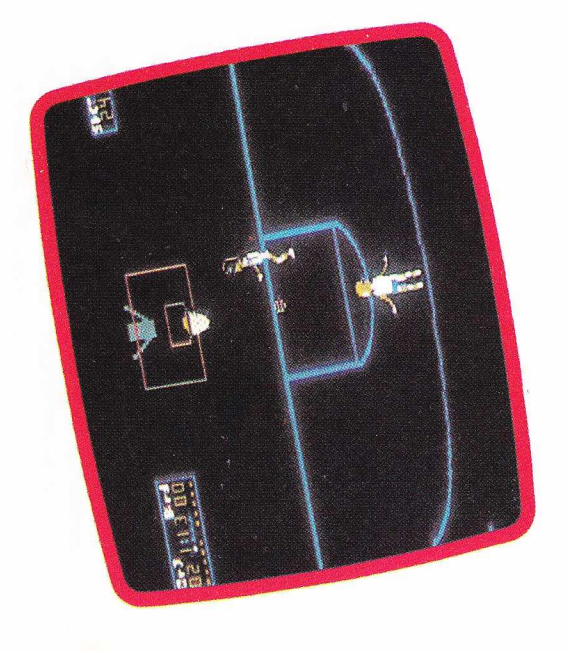

Não surpreende que muitos pacotes de Não surpreende que muitos pacotes de dos se baseiem nos esportes populares americanos. Mas muitas dessas versões americanos. Mas muitas dessas versões para computadores também são apre ciadas em outros países. É o caso do ciadas em outros países. É o caso do volvendo dois times não seja a única volvendo dois times não seja a única existente.<br>One-On-One, que opõe apenas um ogos comercializados nos Estados Unijogos comercializados nos Estados Unidos se baseiem nos esportes populares pasquetebol, embora a modalidade enbasquetebol, embora a modalidade enpara computadores também são apre-

One-On-One, que opõe apenas um jogador contra outro e usa só meia tes. Também é um ótimo treinamento tes. Também é um ótimo treinamento ogador contra outro e usa só meia quadra, consiste numa alternativa paquadra, consiste numa alternativa para o jogo, especialmente pela dificulra o jogo, especialmente pela dificuldade em se mobilizarem dez participandade em se mobilizarem dez participanpara os fundamentos do basquete. para os fundamentos do basquete.

cote endossado por duas das figuras cote endossado por duas das figuras O One-On-One tenta apreender o espírito desse esporte, produzindo um papírito desse esporte, produzindo um pamais populares do basquete profissio-O One-On-One tenta apreender o esmais populares do basquete profissio-

basquetebol em todo o mundo, aumenta a oferta de basquetebol em todo o mundo, aumenta a oferta de softwares prontos para esse jogo, especialmente na softwares prontos para esse jogo, especialm ente na modalidade um-contra-um, que permite ao usuário m odalidade um-contra-um, que permite ao usuário de micros enfrentar sozinho o computador. de micros enfrentar sozinho o computador. A medida que cresce a popularidade do À medida que cresce a popularidade do

gadores na tela, embora desenhados de forma não espetacular, são bastante precisos — e perfeitos no gancho que As ações e movimentos dos dois jogadores na tela, embora desenhados de forma não espetacular, são bastante precisos — e perfeitos no gancho que nal americano: Julius Erving (o famoso "Dr. J") e Larry Bird ("Big Bird"). As ações e movimentos dos dois jonal americano: Julius Erving (o famoso "Dr. J") e Larry Bird ("Big Bird"). tornou "Big Bird" famoso.

incorporadas, igualando-se o estilo de Todas as regras do basquete foram Todas as regras do basquete foram incorporadas, igualando-se o estilo de cada jogador, embora isso só seja percebido pelos torcedores ou praticantes cada jogador, embora isso só seja percebido pelos torcedores ou praticantes tornou " Big Bird" famoso. mais fanáticos. mais fanáticos.

res ou pelo computador. bonequinho é controlado pelos jogadopara um ou dois jogadores e de qual rentes de escolhê-los. Eles dependem das variações nas regras, de o jogo ser One-On-One, e várias maneiras diferes ou pelo computador. bonequinho é controlado pelos jogadopara um ou dois jogadores e de qual das variações nas regras, de o jogo ser rentes de escolhê-los. Eles dependem One-On-One, e várias maneiras dife-Há quatro níveis de dificuldade no Há quatro níveis de dificuldade no

cansaço", e ter em mente as regras gerais do jogo, especialmente quanto a pre deve prestar atenção na "barra de 24 segundos para o atacante, que semfaltas. pre deve prestar atenção na " barra de rais do jogo, especialmente quanto a cansaço", e ter em mente as regras ge-24 segundos para o atacante, que sem-O tempo de arremesso é de apenas O tempo de arremesso é de apenas

e o arremesso se faz simplesmente pres-180 graus para tentar driblar o ad-<br>versário. um jump e fazer o corta-luz, girando vimentos tais como iniciar e completar tras coisas, podem ser executados mosionando o botão de disparo. Entre ouum jump e fazer o corta-luz, girando vimentos tais como iniciar e completar tras coisas, podem ser executados mosionando o botão de disparo. Entre oue o arremesso se faz simplesmente pres-180 graus para tentar driblar o ad-O controle da bola é quase perfeito O controle da bola é quase perfeito,

Se o jogador estiver na defesa, po-<br>derá roubar a bola, tentar um rebote<br>derá roubar a bola, tentar um rebote<br>ou corrar um lançamento, se bem que,<br>no scará muito exigido na interceptação<br>de arremessos. Entretanto, uma vez

Formato: Disco. **Editor: Ariolasoft, Estados Unidos** Commodore 64, Atari e Apple II. One-On-One: Para os computadores **Joystick: Necessário Joystick:** Necessário. **Formato: Disco.** Commodore 64, Atari e Apple II. **One-On-One:** Para os computadores Ariolasoft, Estados Unidos.

# CACA AO CÓDIGO SECRETO CACA AO CÓDIGO SECRETO

Impossible Mission (análise) **Impossible Mission (análise)**

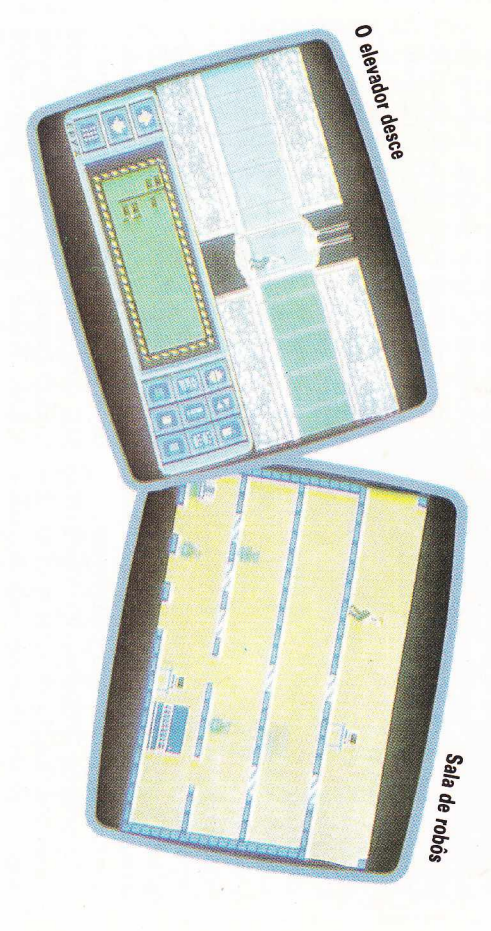

sição nada invejável, mas muito divergar a um código valioso. Impossible bólico Elvin, reunindo pistas para chedor deve penetrar na fortaleza do dia-Numa corrida contra o tempo, o jogafala. tida, com gráficos vistosos e síntese de Mission coloca o participante numa po-Mission coloca o participante numa pogar a um código valioso. Impossible bólico Elvin, reunindo pistas para chedor deve penetrar na fortaleza do dia-Numa corrida contra o tempo, o jogasição nada invejável, mas muito diver-

série de elevadores, escadas e trampoatingir as plataformas através de uma sonagem normalmente entra pelas exmuito popular. O jogador (no papel de que faz parte do gênero plataforma. tenha pensado o programador). tenha pensado o programador). lins (ou qualquer outra coisa na qual série de elevadores, escadas e trampoatingir as plataformas através de uma tremidades interiores do video e deve tremidades inferiores do vídeo e deve sonagem normalmente entra pelas exvários pisos nas inúmeras telas. O pervários pisos nas inúmeras telas. O perherói) deve obter itens posicionados em herói) deve obter itens posicionados em muito popular. O jogador (no papel de que faz parte do gênero plataforma, ins (ou qualquer outra coisa na qual Trata-se de um programa de jogo Trata-se de um programa de jogo

Com freqüência, colocam-se elemeneles. cinar bastante sobre como chegar até mente incômodos, o que leva a racio tas importantes, em locais particular tos vitais, como certos achados ou pis

> O objetivo de Impossible Mission é percorrer, por " sedadores" , dispositivos que desligam que lhe permitirá entrar no laboratório. robôs, o jogador deve procurar as partes da chave meio de elevadores e corredores, as várias salas do "sedadores", dispositivos que desligam os robôs Ocasionalmente o jogador também pode conseguir Ocasionalm ente o jogador também pode conseguir que lhe perm itirá entrar no laboratório. robôs, o jogador deve procurar as partes da chave reduto de um perverso cientista. Enquanto evita os reduto de um perverso cientista. Enquanto evita os meio de elevadores e corredores, as várias salas do objetivo de Im possible M ission é percorrer, por os robôs

Nada é impossível

Nada é impossível

por algum tempo.

por algum tempo.

devem ser evitadas, pois geralmente é outras figuras gráficas perigosas, que mais pela presença de alienígenas ou mais pela presença de alienígenas ou fatal tocá-las. fatal tocá-las. devem ser evitadas, pois geralmente é outras figuras gráficas perigosas, que Tais jogos são complicados ainda Tais jogos são complicados ainda

e para trás, ao longo de uma só trajetória; já outros são programados para sprites têm capacidade de "fogo". Dedefinidos. Além disso, muitos desses movimentar-se dentro de padrões pretória; já outros são programados para Muitos deles se movem para a frente mostram-se mais ou menos inteligentes. dor, os movimentos dos inimigos pendendo das intenções do programapendendo das intenções do programamovimentar-se dentro de padrões pree para trás, ao longo de uma só traje-Muitos deles se movem para a frente mostram-se mais ou menos inteligentes. dor, os movimentos dos inimigos sprites têm capacidade de " fogo" . Dedefinidos. Além disso, muitos desses Essas figuras podem ser estáticas ou Essas figuras podem ser estáticas ou